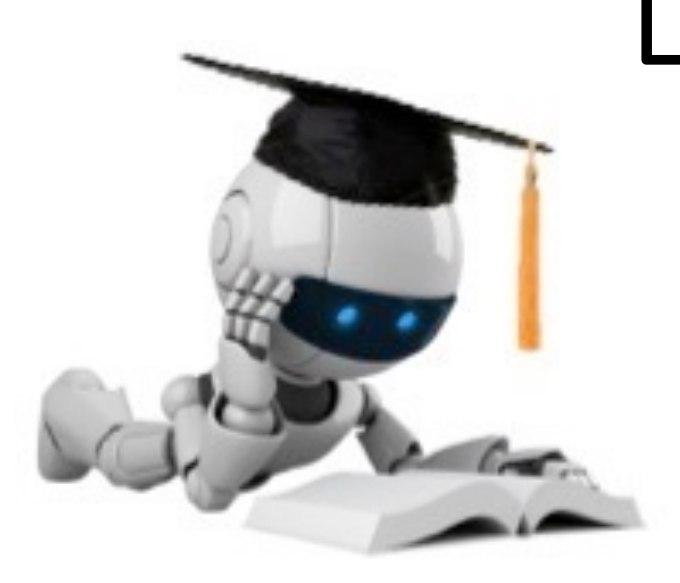

# Lecture 9: Non-Parametric Methods Part 3 (KNN and Decision Trees)

Feb 13, 2023 CIS 4190/5190 Spring 2023

# Administrivia

- HW3 released, due Feb 22.
	- Requires some DT materials we will wrap up today.
- Recordings of recitations online. Moved to in-person (+Zoom) recitations last week.
- Fall 2022 slides are at: [https://www.seas.upenn.edu/~cis5190/fall2022/.](https://www.seas.upenn.edu/~cis5190/fall2022/)
	- May be useful if you find that you absolutely require some starting slides to be able to make notes on. But there will almost always be changes in each semester.
- Debugging during OHs:
	- Debugging your code is not the TAs' responsibility. TAs can take a look, but are instructed to not debug for >5 minutes with any student.
	- **If seeking help, remember:** 
		- Show evidence of your own systematic effort. **Thumb rule:** Before asking for 5 mins of OH time, spend minimum 1 hour debugging by yourself. Print statements, breakpoints, assert statements, unit tests, googling error messages etc.
	- Systematic debugging is an art worth learning! Lots of resources with tips. E.g.:
		- § <https://applab.unc.edu/posts/2021/02/17/debugging-tips/>

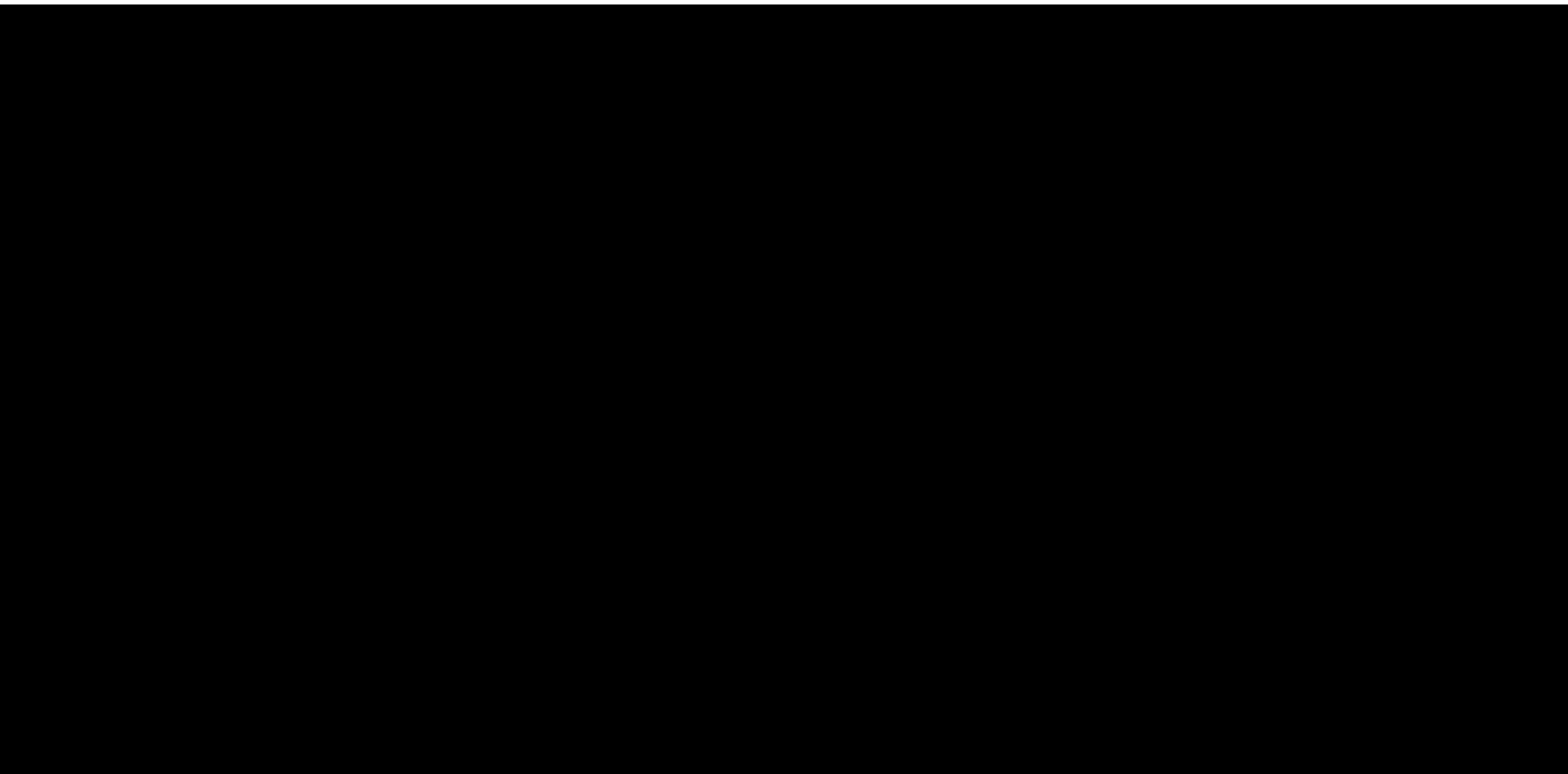

# Recap: Decision Trees and Training

**|--- worst perimeter <= 105.95 | |--- worst concave points <= 0.135 | | |--- class: benign**  $---$  worst concave points > 0.135 --- worst concave points < 0.16 --- class: benign --- worst concave points > 0.16 --- worst perimeter > 80 --- class: malignant --- worst perimeter < 80 --- class: benign …

…

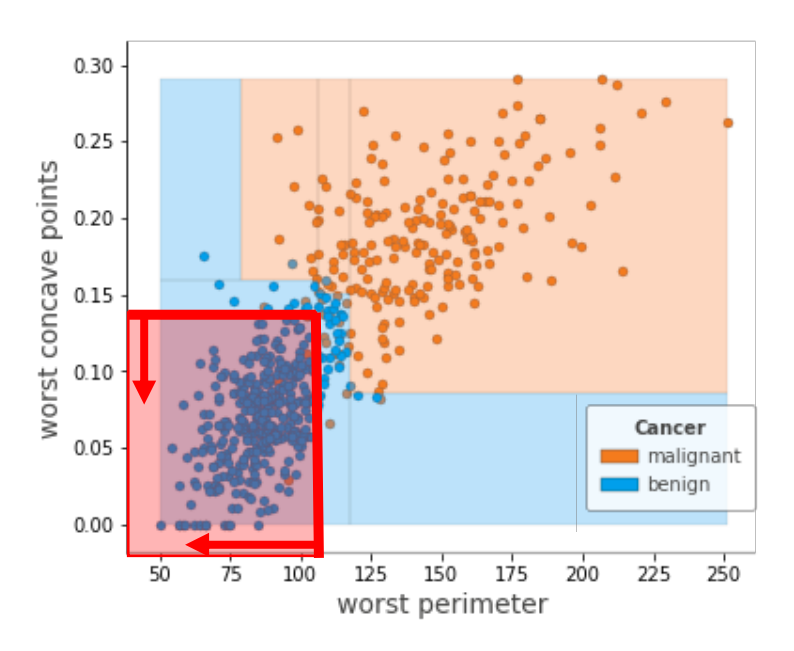

Our first attempt on diabetes data, choosing random features to split the data on

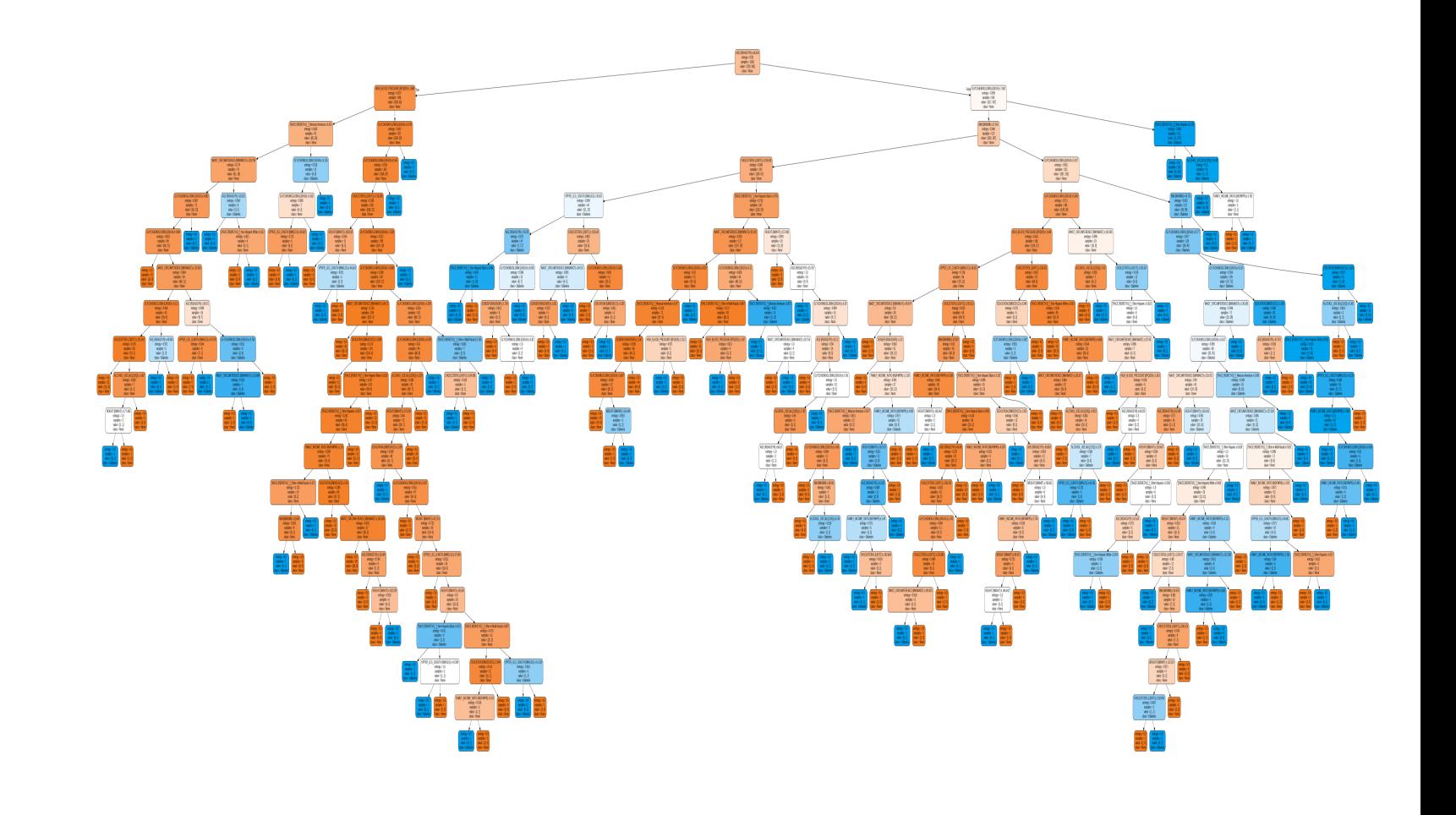

# Recap: Selecting "Good" Features While Training DTs

We would like to select splits that lead as quickly as possible to homogeneous children nodes

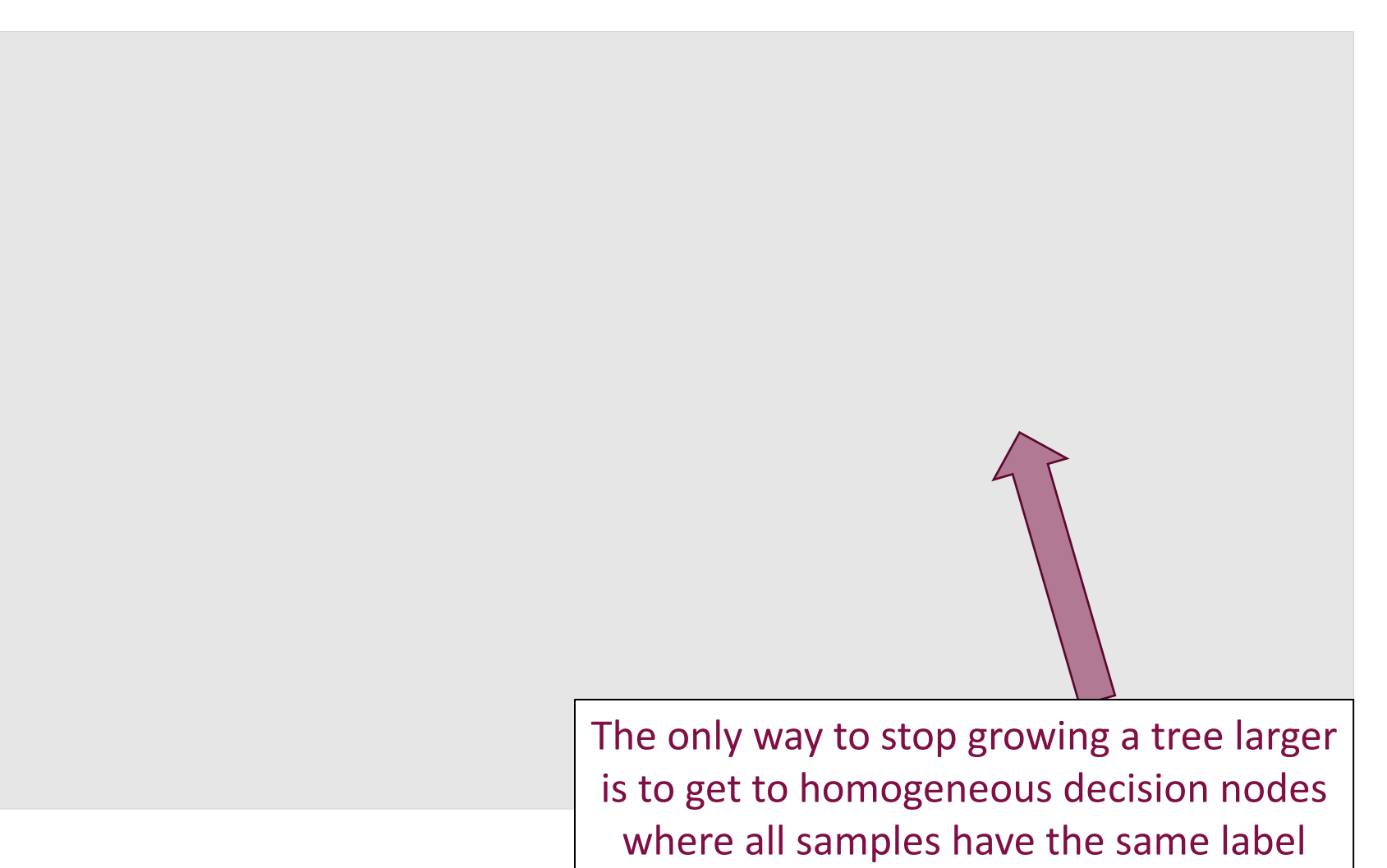

# Recap: Entropy and the Information Gain Criterion

Entropy  $H(D) = -\sum_{c} P(Y = c) \log_2 P(Y = c)$ ,

where different  $c's$  correspond to different class labels

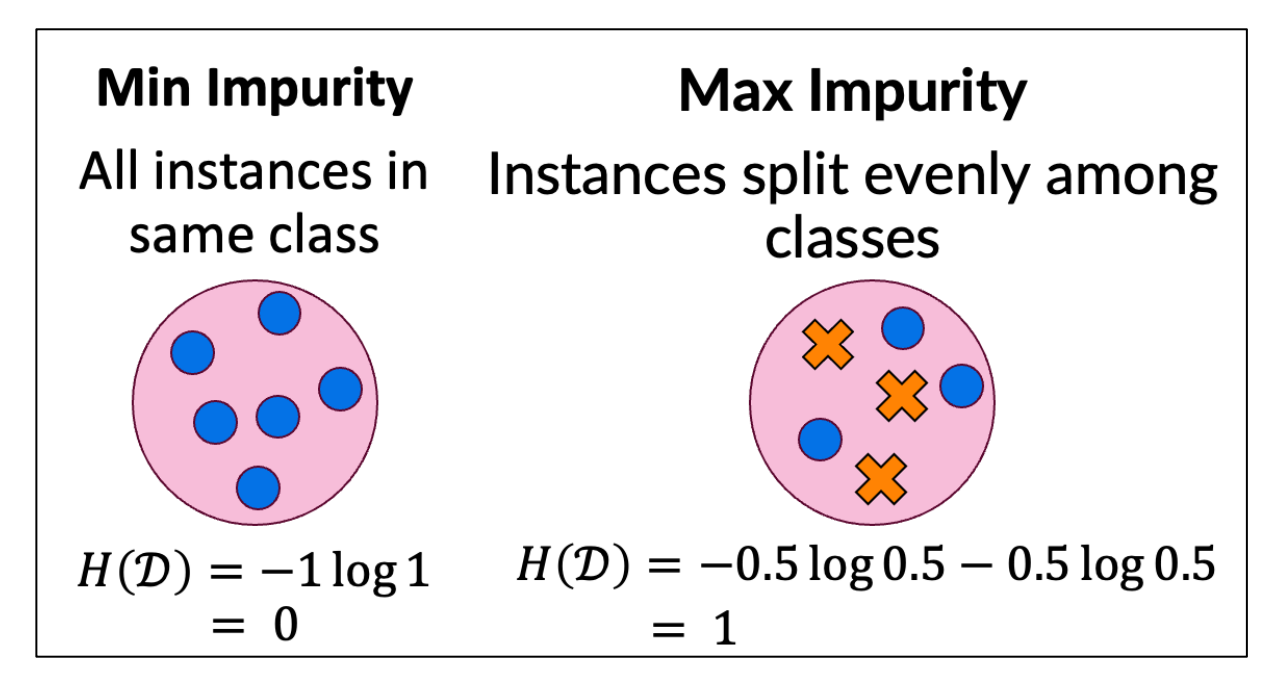

 $IG(D, X_i) = H(D) - \sum_{v} H(D[X_i = v])P(X_i = v)$ Information Gain Criterion:

# Recap: Information Gain For Diabetes Example

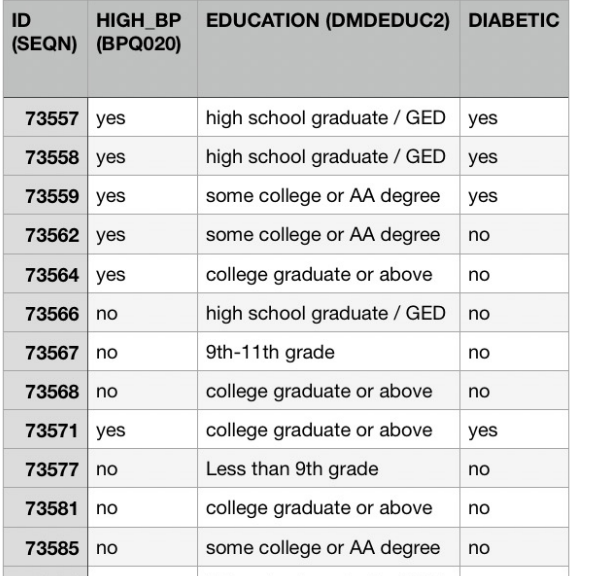

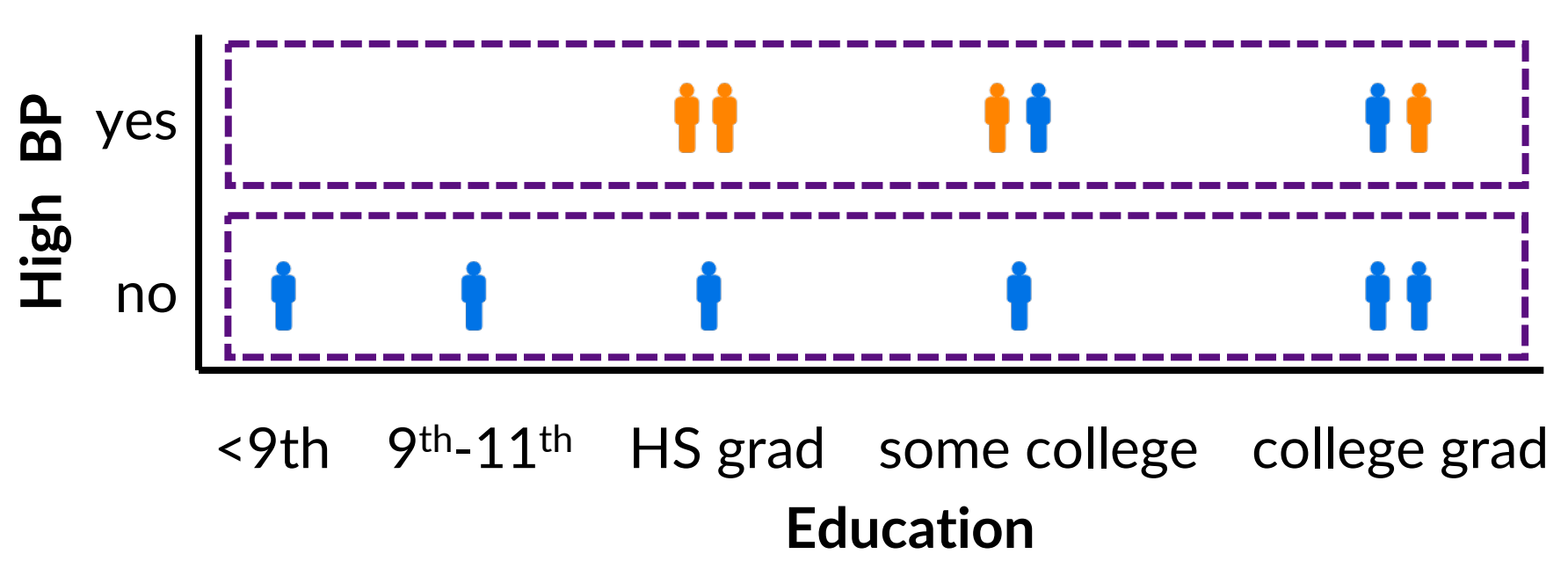

 $= (6/12) * (-2/6)$  g 2/6  $-4/6$   $\lg 4/6$  $+(6/12)*(0)$  $= 0.459$ Need to compute:  $IG(\mathcal{D}, High BP) = H(\mathcal{D}) - H(\mathcal{D} | High BP)$  $IG(\mathcal{D}, Education) = H(\mathcal{D}) - H(\mathcal{D}|\, Education)$ 

# Recap: Information Gain For Diabetes Example

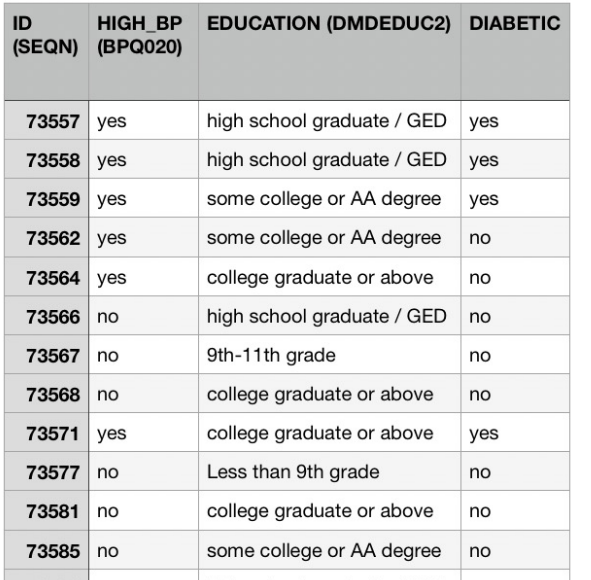

Need to compute:

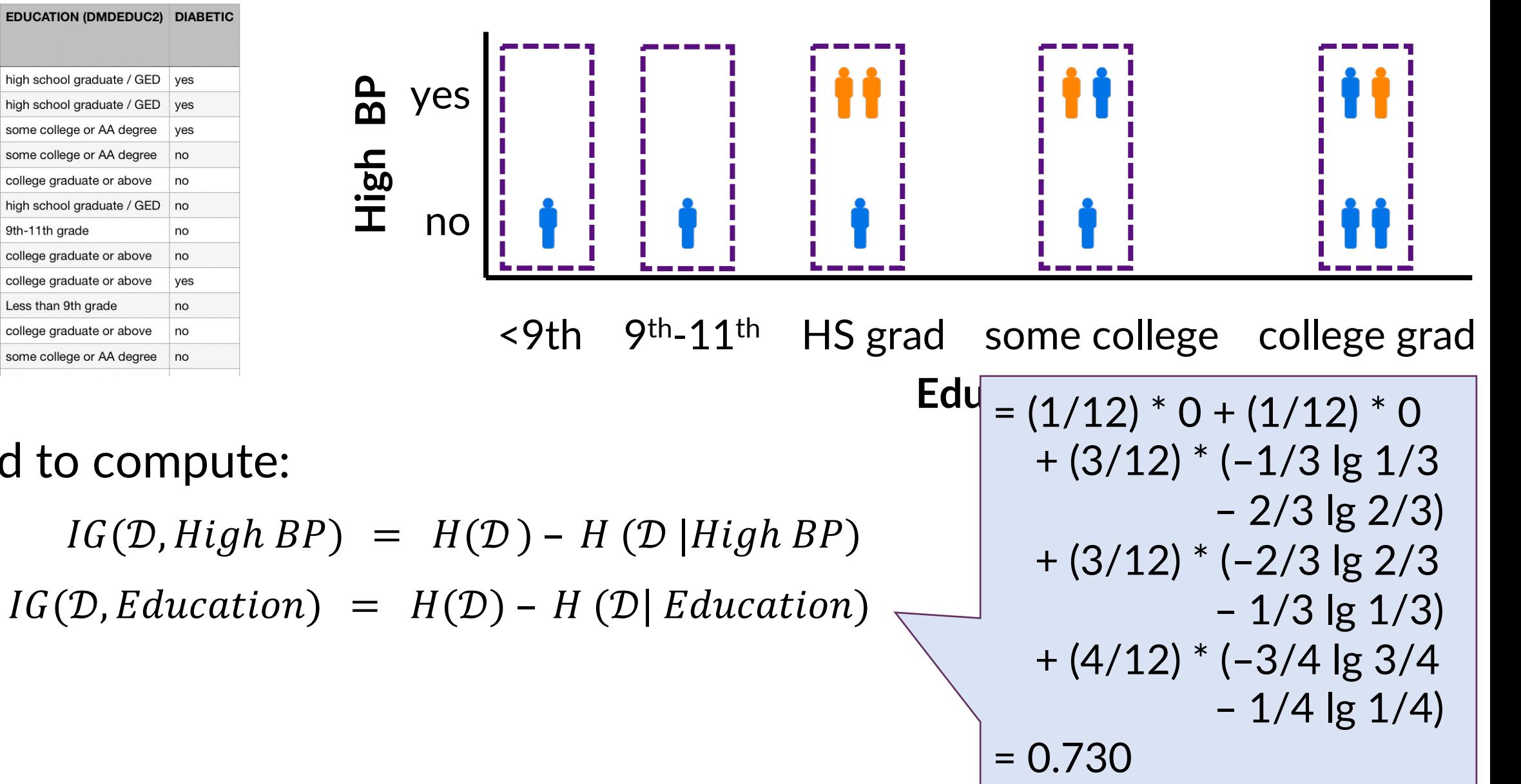

# Recap: Information Gain For Diabetes Example

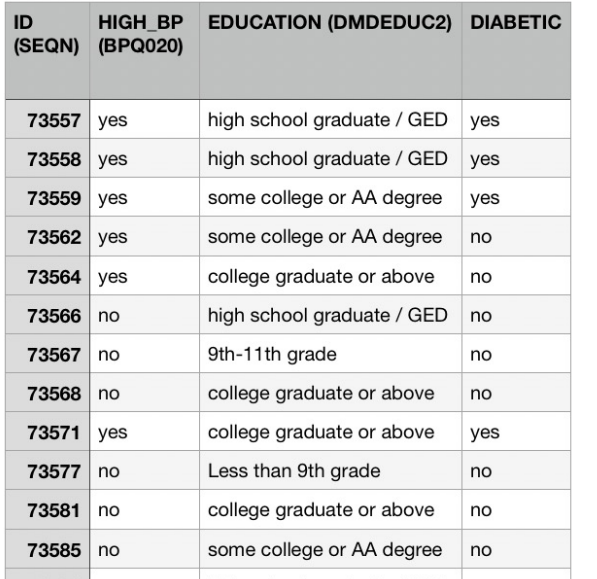

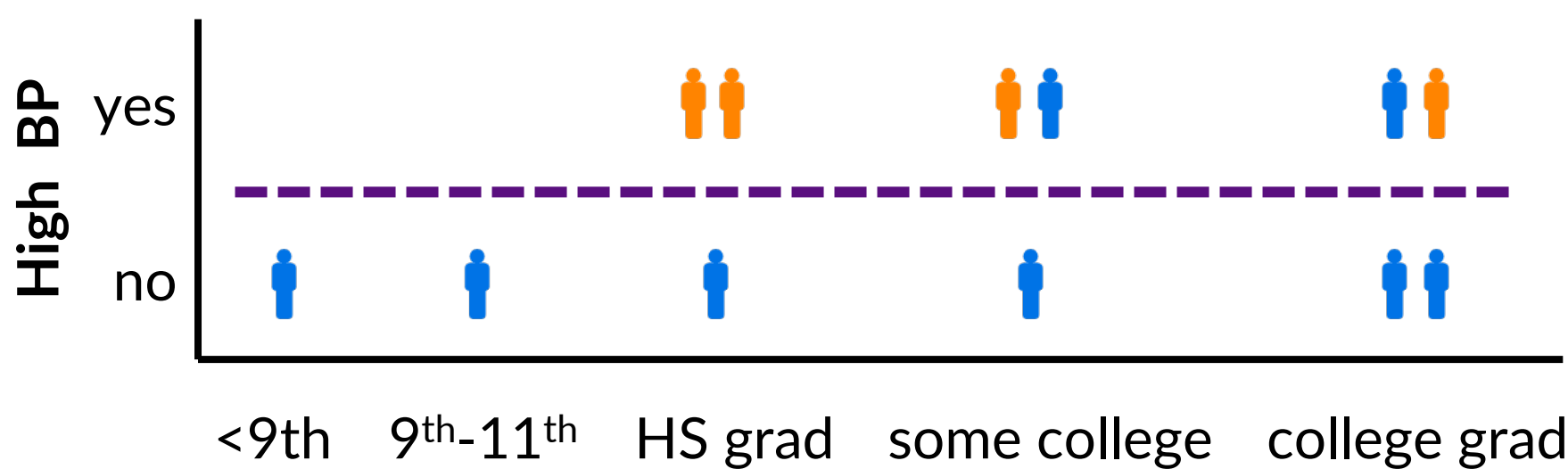

**Education**

### Need to compute:

 $IG(D, High BP) = H(D) - H(D | High BP) = 0.918 - 0.459 = 0.459$ 

 $IG(D, Education) = H(D) - H(D)$  Education) = 0.918 - 0.730 = 0.188

### So is IG always the right criterion?

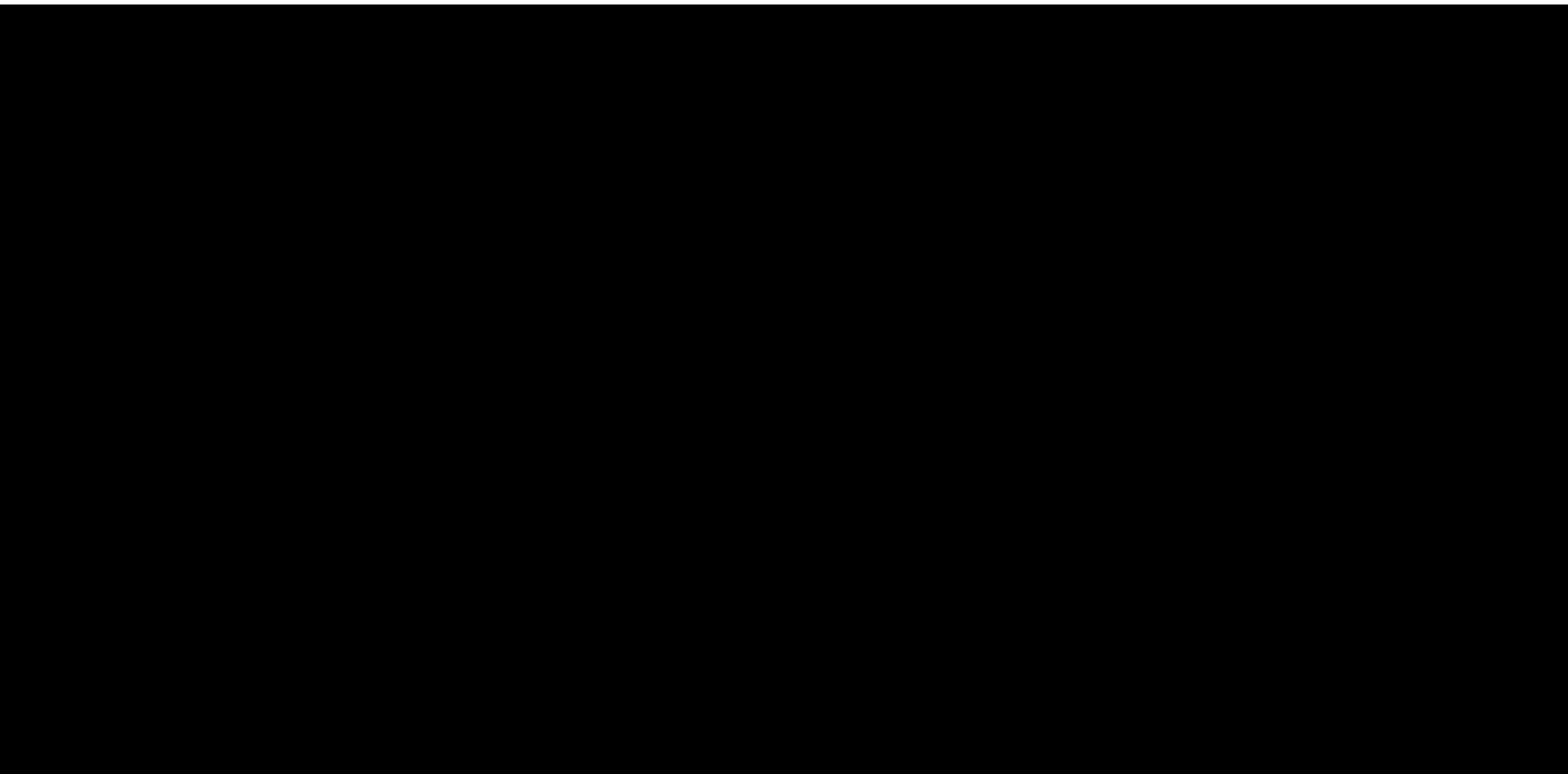

# A Problem with Information Gain

- IG does indeed identify features that lead to more homogeneous child nodes.
- But note that it is easier for child nodes to be more homogeneous, when there are more children.
	- For example, what if each child has just one sample? E.g. unique IDs, dates, phone number etc.

# What If Every Child Node Holds 1 Training Sample?

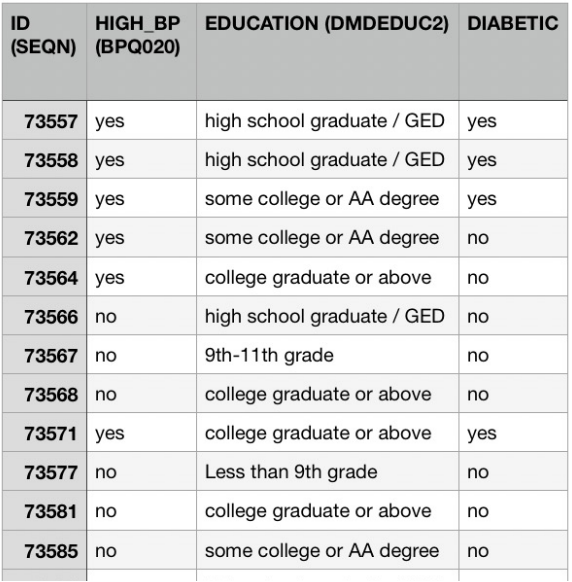

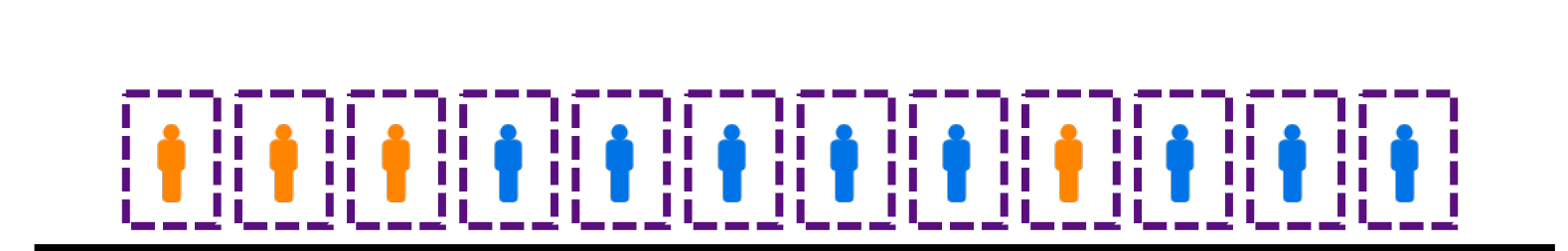

**Patient ID**

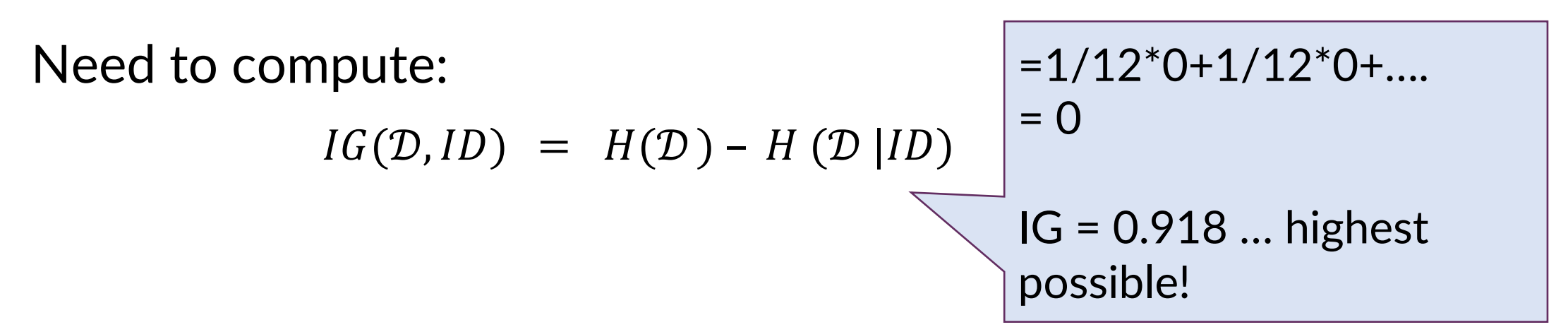

# A Problem with Information Gain

- IG does indeed identify features that lead to more homogeneous child nodes.
- But note that it is easier for child nodes to be more homogeneous, when there are more children.
	- § For example, what if each child has just one sample? e.g. unique IDs, dates, phone number etc.
	- More broadly, more child nodes  $\Rightarrow$  fewer data at each node  $\Rightarrow$  less reliable estimates of statistical properties such as entropy and more likely to overfit.

### **So we would like to combat IG's preference for creating many child nodes**

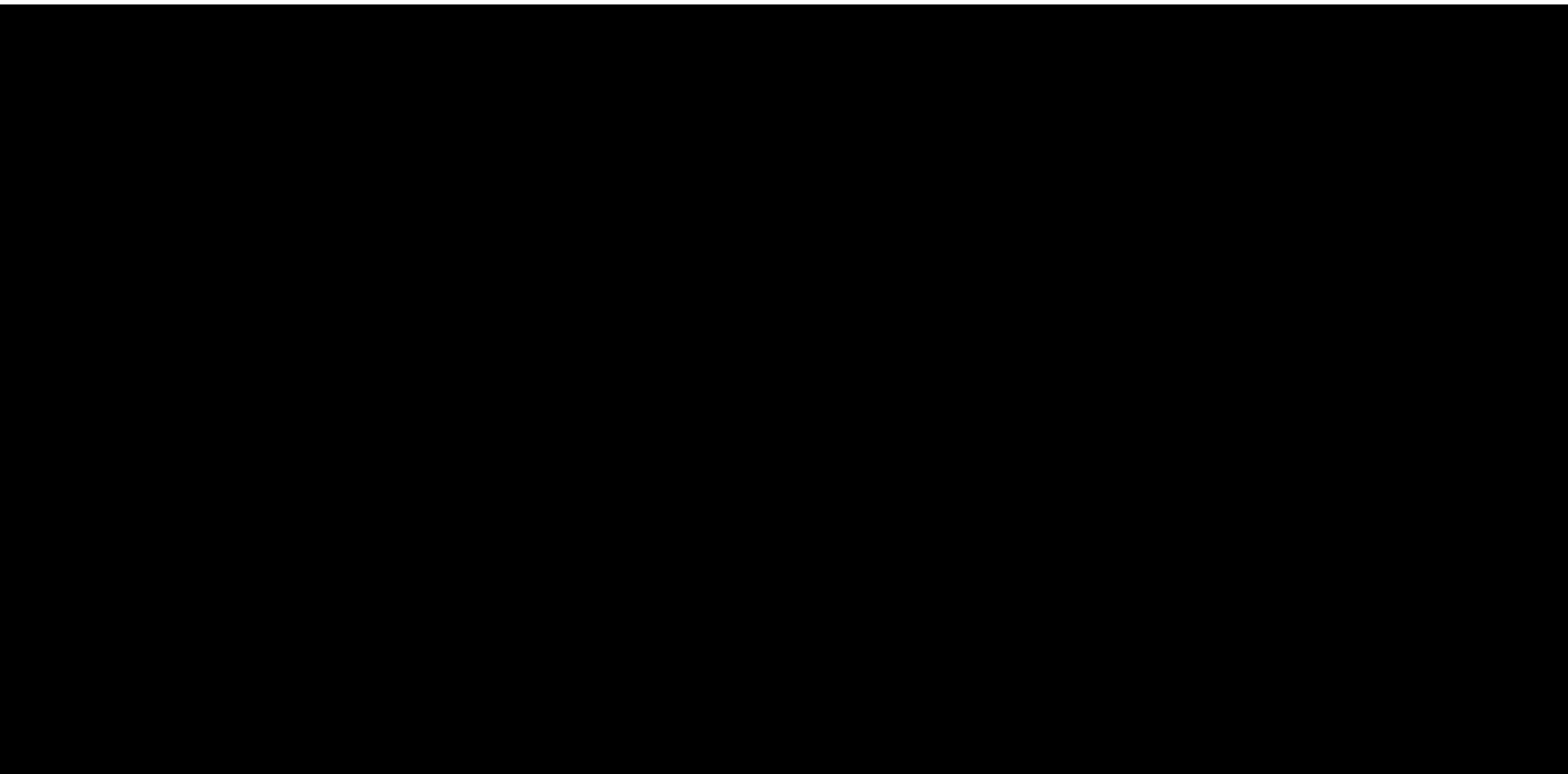

# Compensating for Features with Many Values

Gain Ratio can compensate for this:

Supersate for this.

\n
$$
GR(D, X_{j}) = \frac{IG(D, X_{j})}{SplitInfo(D, X_{j})}
$$
\ninformation to task-information

\nSplitInfo(D, X\_{j}) = -\sum\_{v} P(X\_{j} = v) \log\_{2} P(X\_{j} = v)

\n
$$
\frac{|\mathcal{D}[X_{j} = v]|}{|\mathcal{D}|}
$$
\nThis scales by the entropy of the split, ignoring classes

Split entropy measures the intrinsic information in the feature, not specific to the task --- it doesn't account for the class labels in any way.

Higher "split entropy" =>

- more child nodes (splits), and/or
- more even distribution of parent samples amongst the children.

Ratio of *task-relevant*

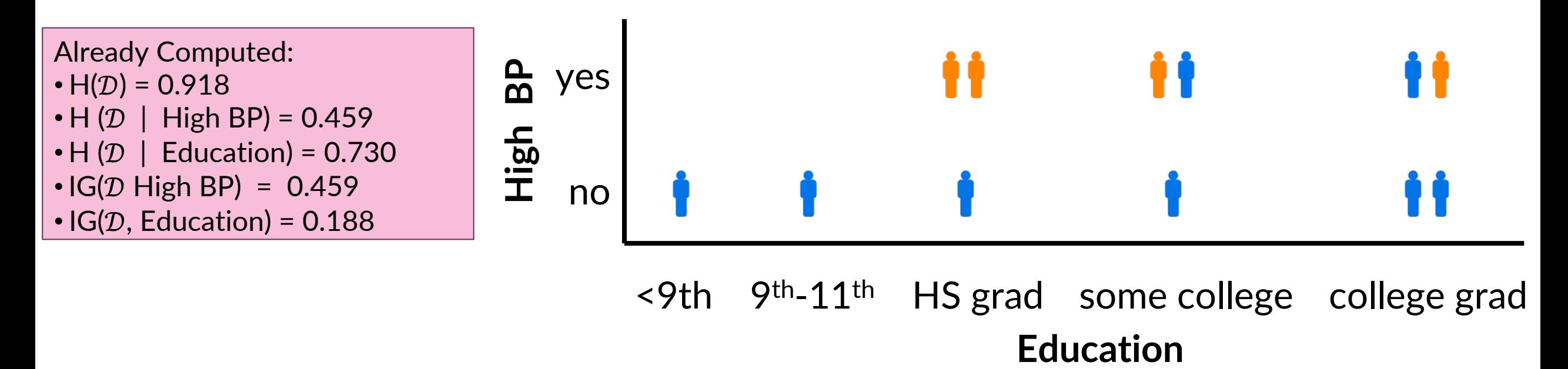

Need to compute:

GainRatio( $D$  High BP) = IG( $D$ , High BP) / SplitInfo( $D$ , High BP)

GainRatio(D, Education) =  $IG(D, Education) / SplitInfo(D, Education)$ 

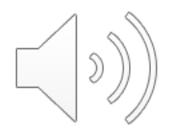

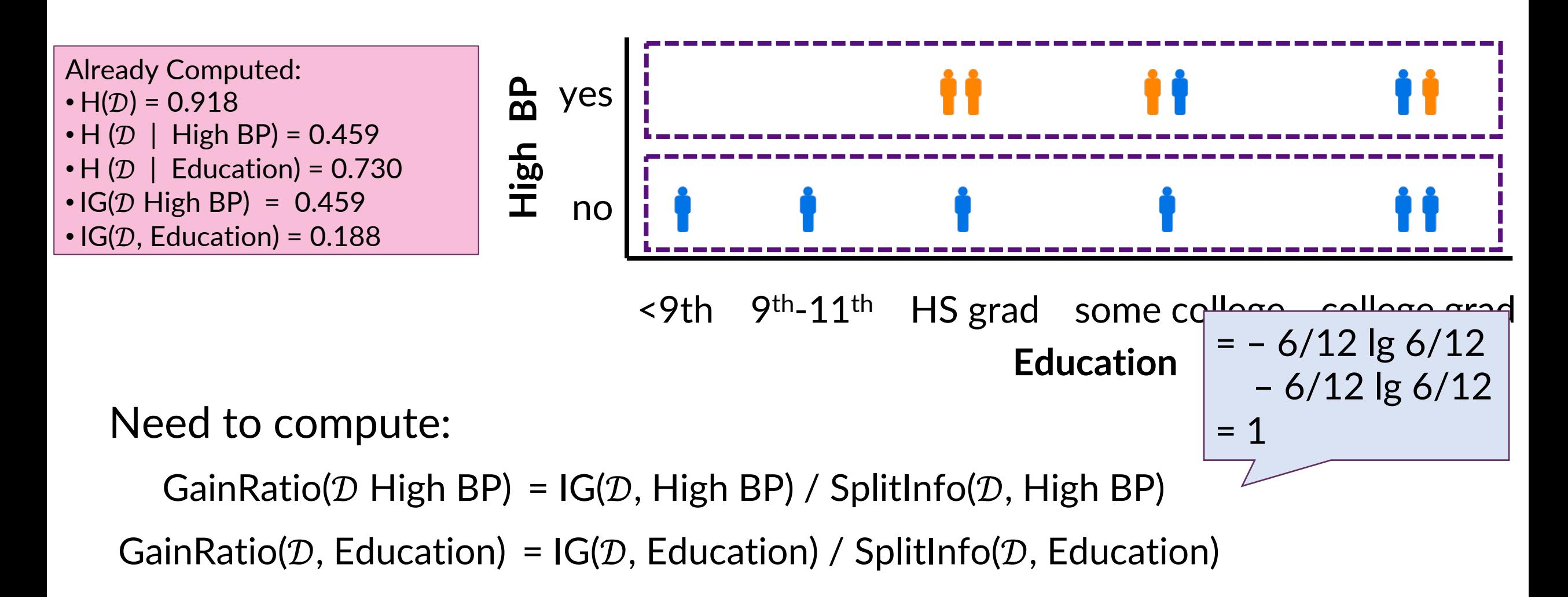

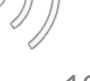

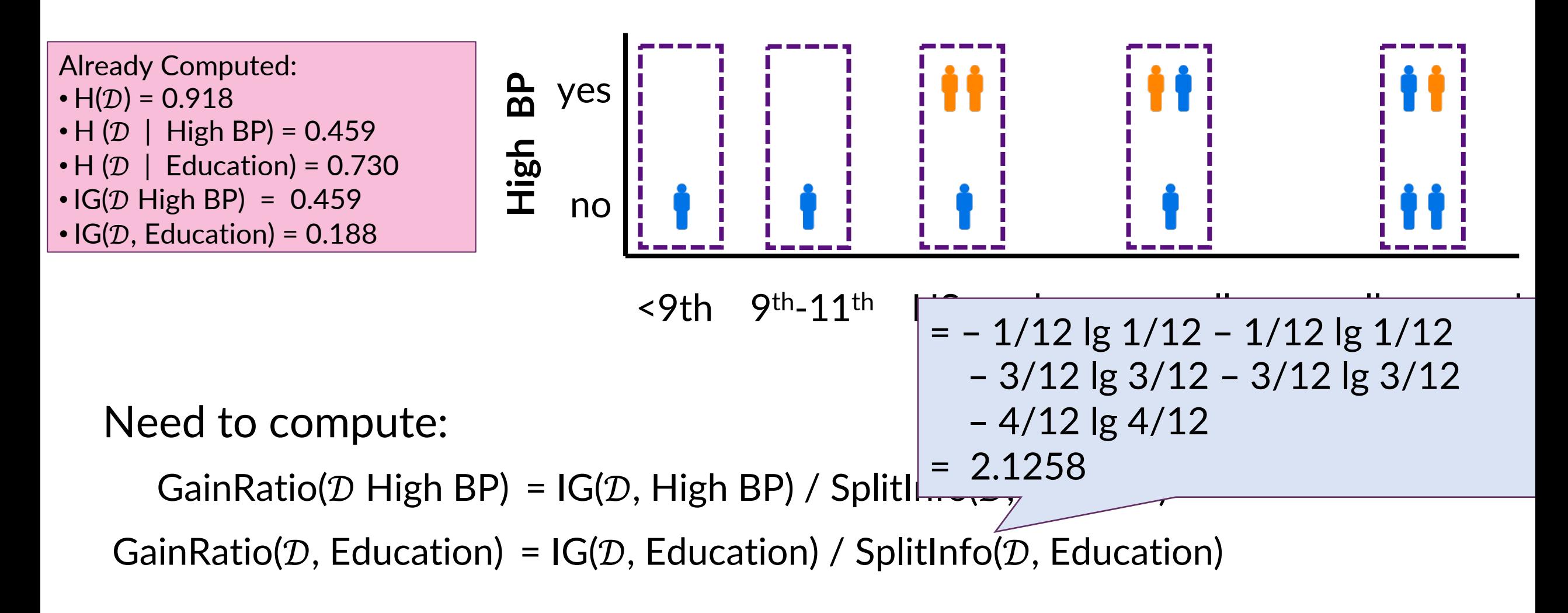

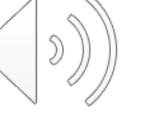

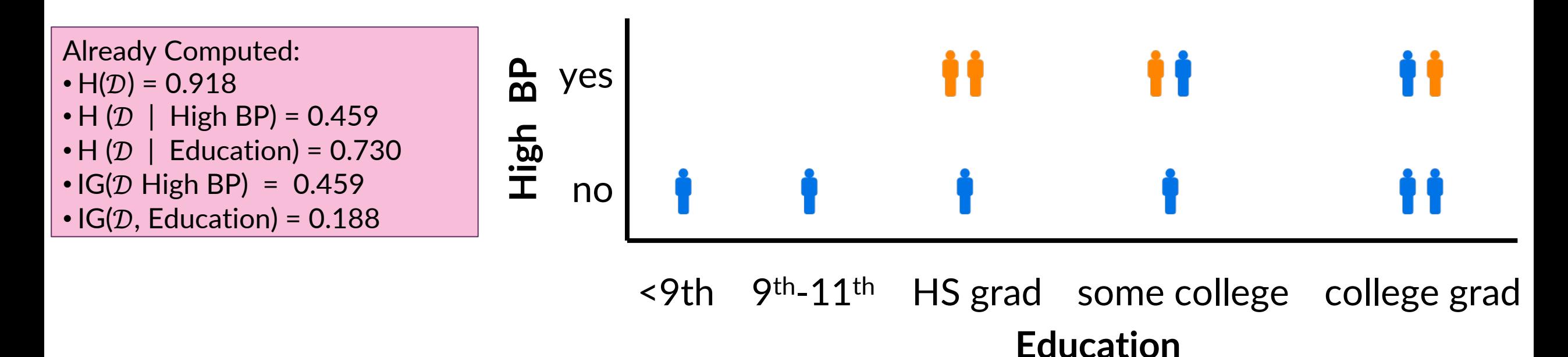

Need to compute:

GainRatio(D High BP) =  $IG(D, High BP) / SplitInfo(D, High BP) = 0.459/1=0.459$ GainRatio(D, Education) =  $IG(D, Education) / SplitInfo(D, Education)=0.188/2.126$ = 0.088

Exercise: Try this with the patient ID feature.

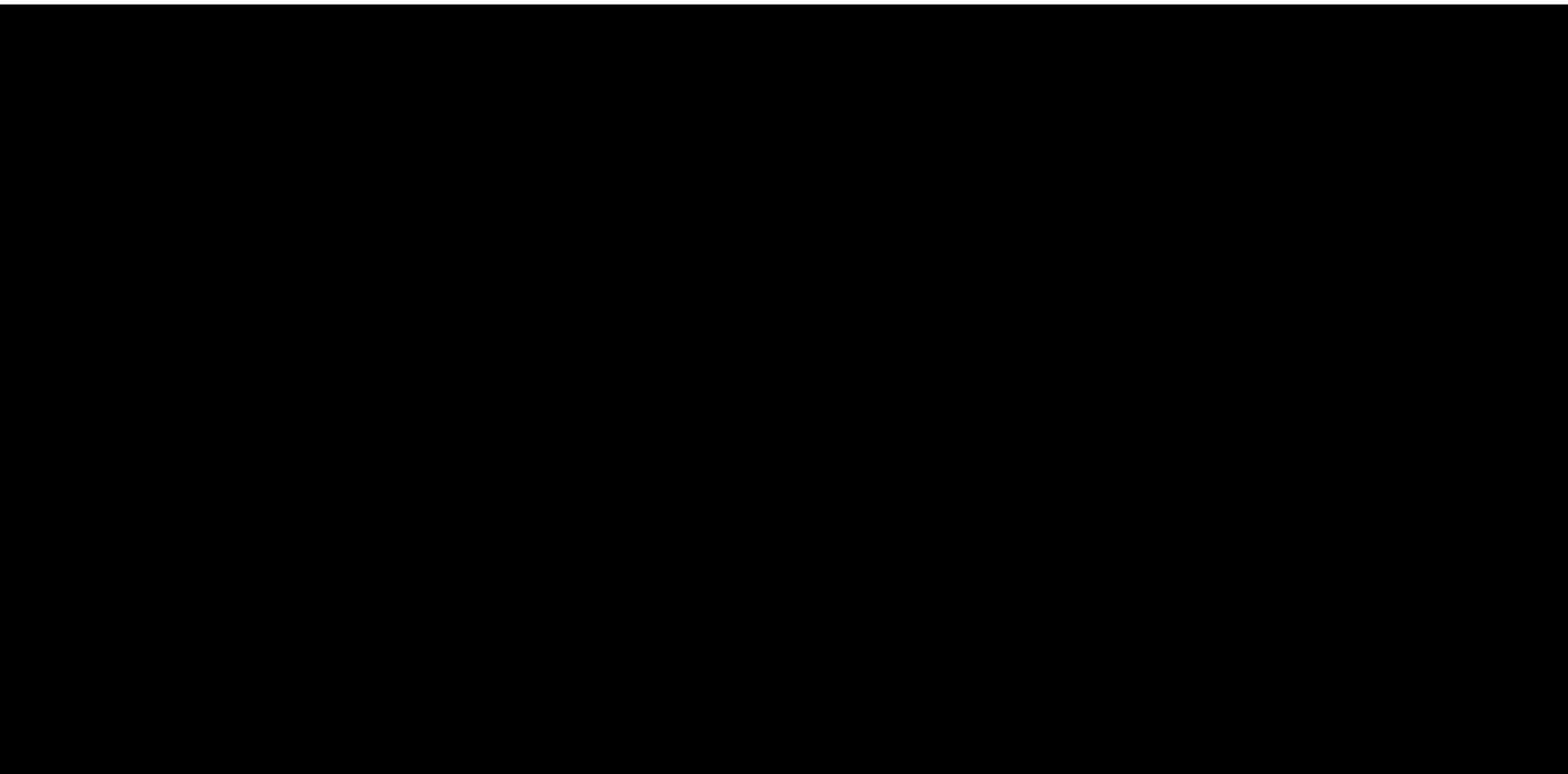

# Aside: Gini Index Reduction Criterion

There is another widely used criterion aside from IG and GR, the "Gini Index" for binary classification.

- Recall how we compute Information Gain = Entropy Reduction:
	- Entropy  $H(D) = \sum_c P(Y = c) (- \log_2 P(Y = c))$
	- Information Gain = Entropy of parent Weighted Average Entropy of Children
- Analogously, Gini Index Reduction:
	- Gini index Gini $(D) = \sum_c P(Y = c) (1 P(Y = c))$
	- Gini gain = Gini of parent Weighted Average Gini of Children

You will get to play with this in HW3.

Q: Does Gini index also prefer creating more children?

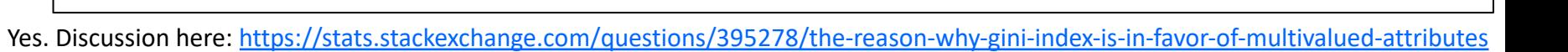

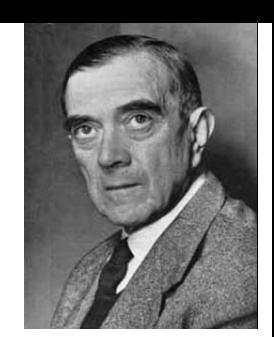

(not a great guy)

# Aside: Real-Valued Features

- Change to binary splits by choosing a threshold
- One method:
	- Sort instances by value, identify adjacencies with different classes

Days with Fever: 1 1 2 3 4 6 Prescribe macrolides?: No No Yes No Yes Yes Yes candidate splits

■ Then, choose among splits by IG or GR

This amounts to converting a continuous attribute  $X_i$  into a collection of binary attributes:  $1[X_i > t_1]$ ,  $1[X_i > t_2]$ ,  $1[X_i > t_3]$ , ... before selecting highest IG / GR attrbutes

# days with fever

≥2 <2

child age  $\overline{\hspace{1cm}}$   $\overline{\hspace{1cm}}$   $\over$ 

no macrolides

 $>3$   $\leq$  3

prescribe macrolides macrolides

# Aside: Decision Trees for Regression (Real-Valued Targets)

Everything remains the same except:

- Measure of impurity has to apply to continuous targets. E.g. standard deviation or entropy of continuous target
	- So, e.g., impurity reduction = Standard deviation of parent node – weighted average standard deviation of children nodes
- Making scalar label predictions at a leaf node:
	- Similar to KNNs for regression, simply take the average of the training target labels at the leaf node.

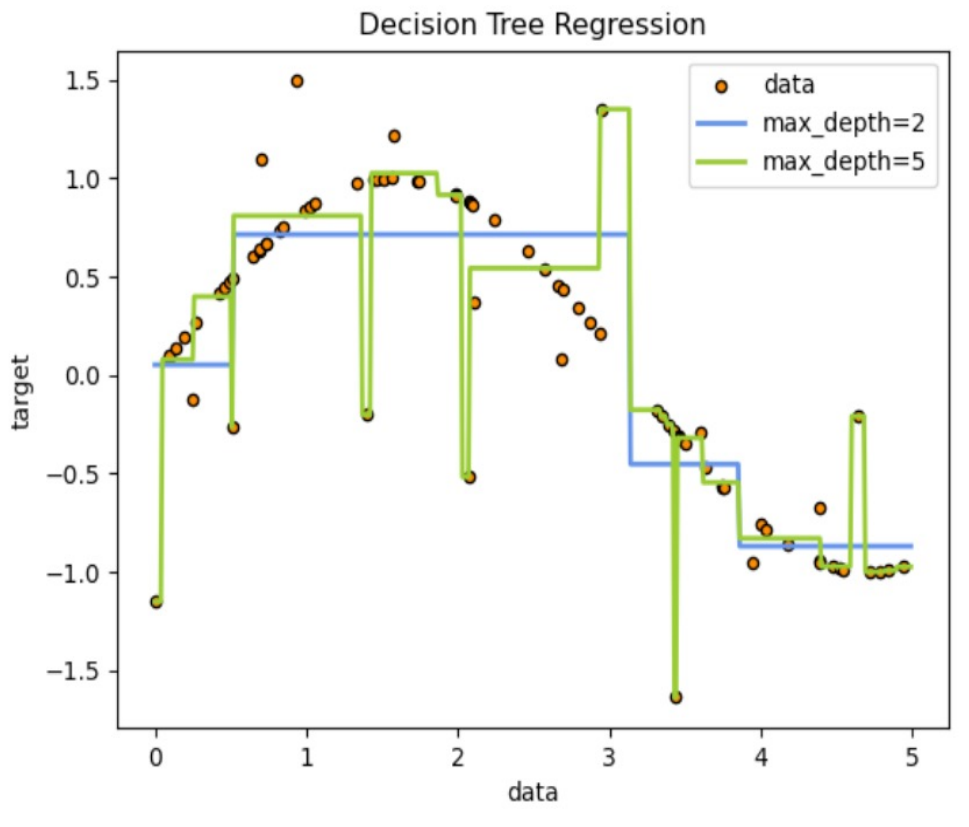

[https://scikit-learn.org/stable/auto\\_examples/tree/plot\\_tree\\_regression.html](https://scikit-learn.org/stable/auto_examples/tree/plot_tree_regression.html)

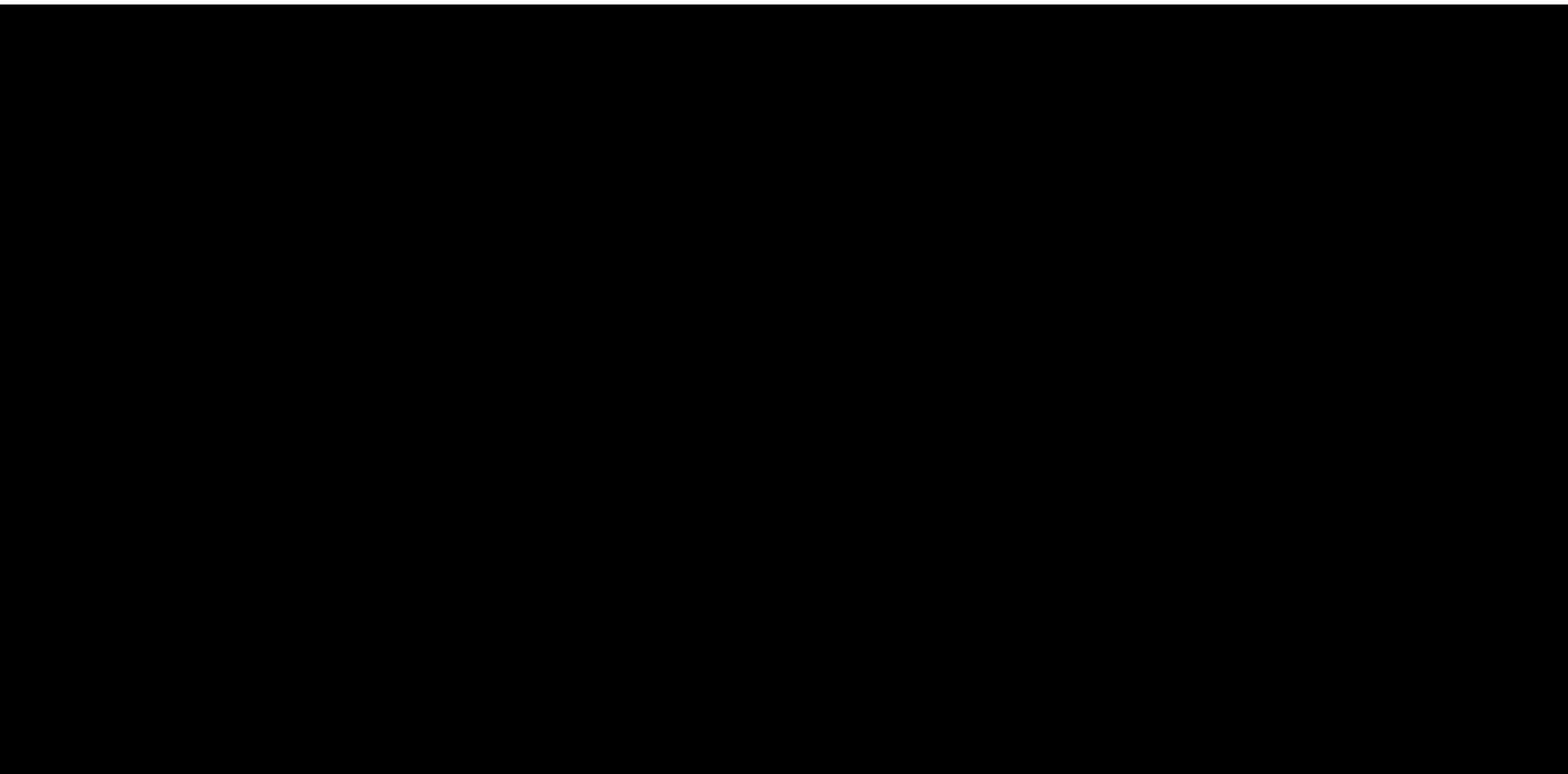

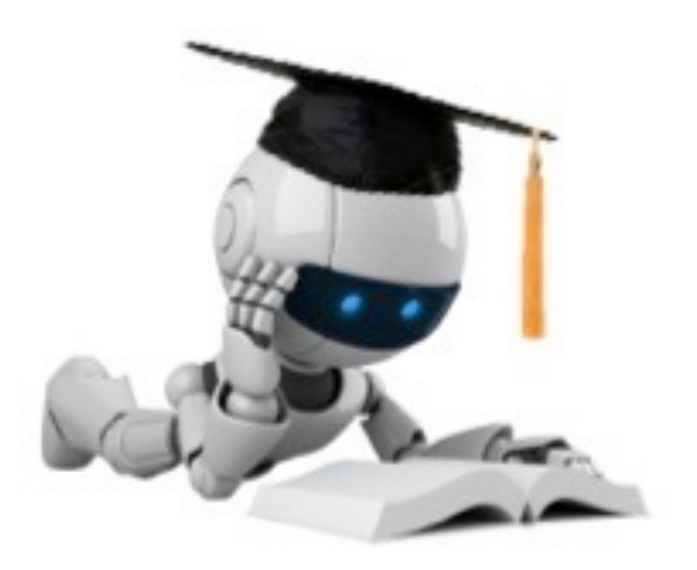

# DT Training via Gain Ratio

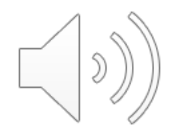

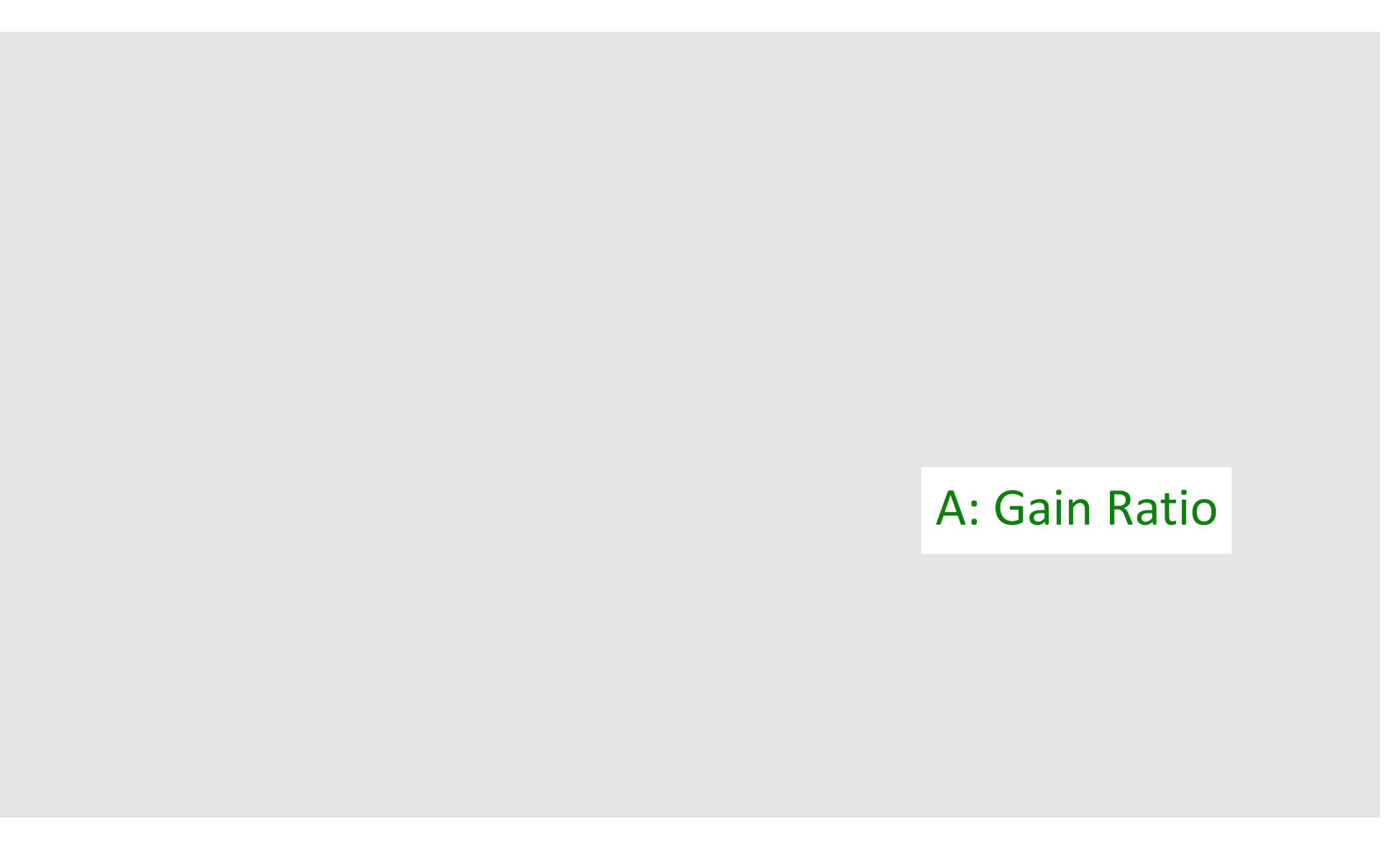

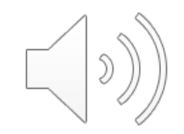

# We are Ready to Train the DT for Diabetes!

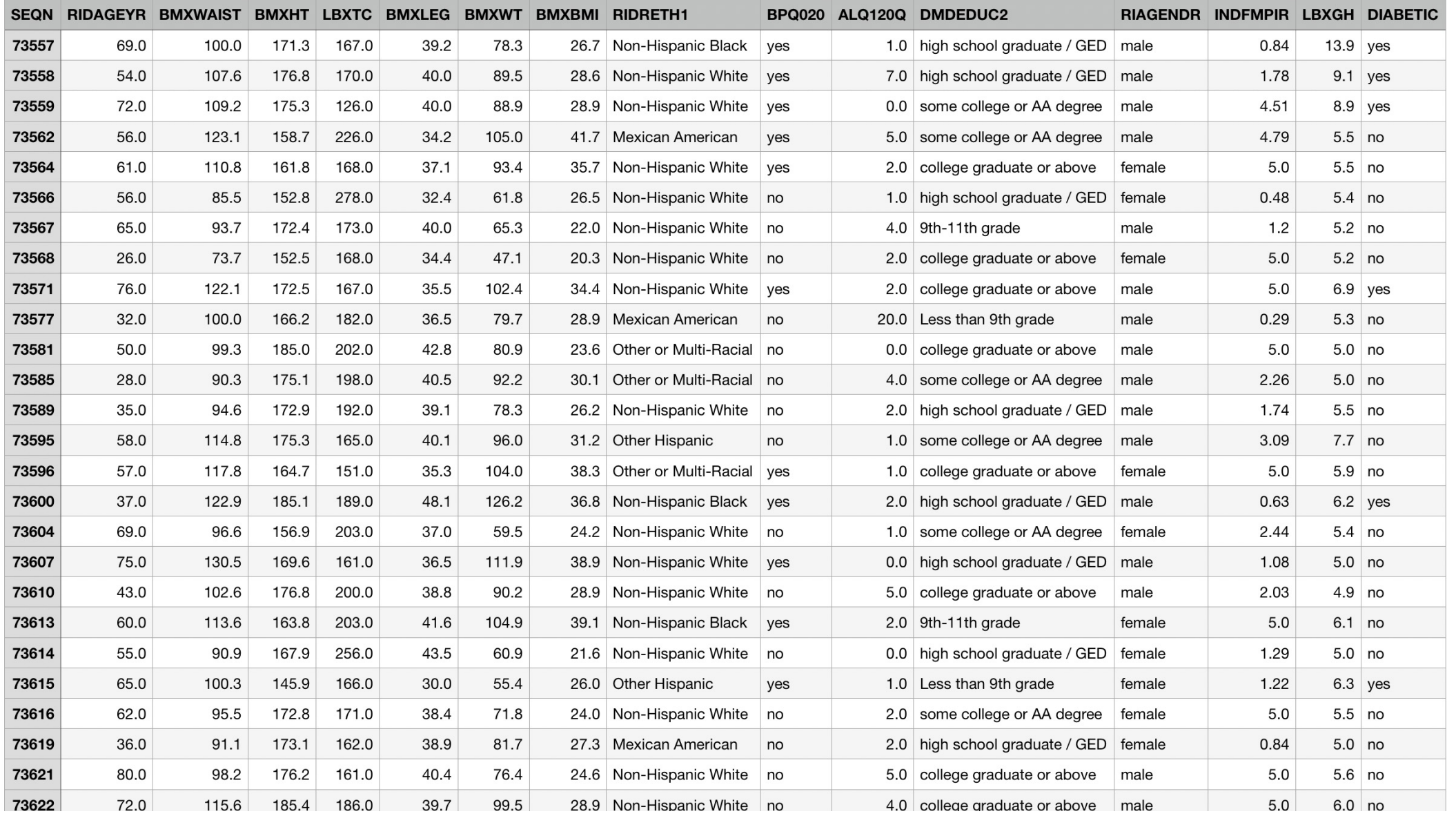

# Gain Ratio-Based Greedy DT Construction

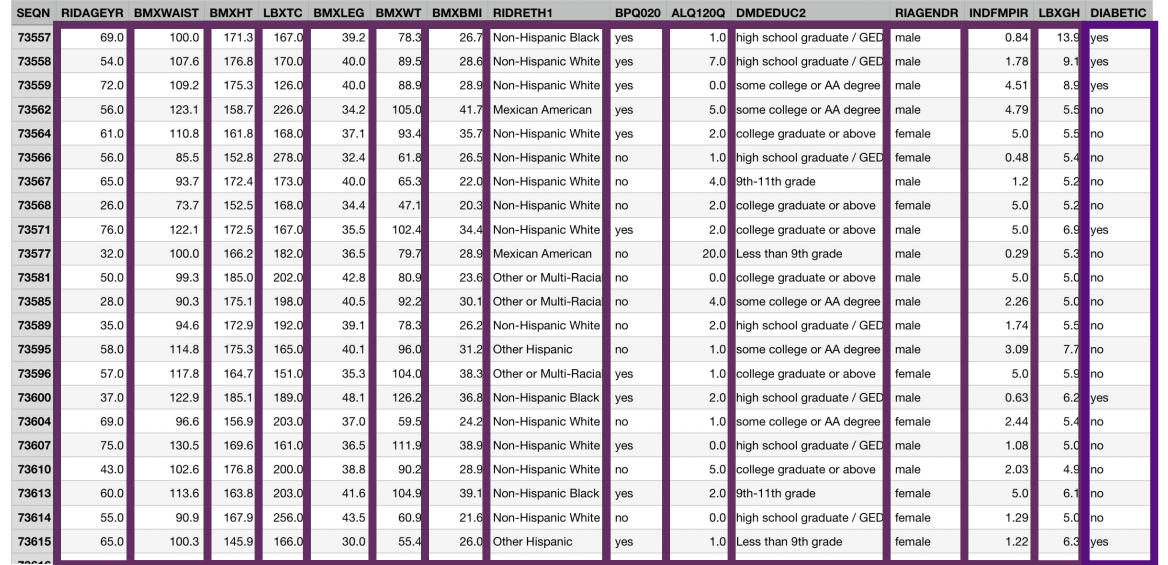

 $X_1 X_2 \ldots$   $X_1$ 

Given dataset  $\mathcal{D} = [X, y]$ 

- Pick feature  $X_i$  to split upon with the highest IG (or GainRatio)
- Partition  $D$  via  $X_i$
- Recurse until nodes are homogenous

### Dataset partition  $\mathcal{D}[\text{LBXGH} \leq 6.15]$  True True

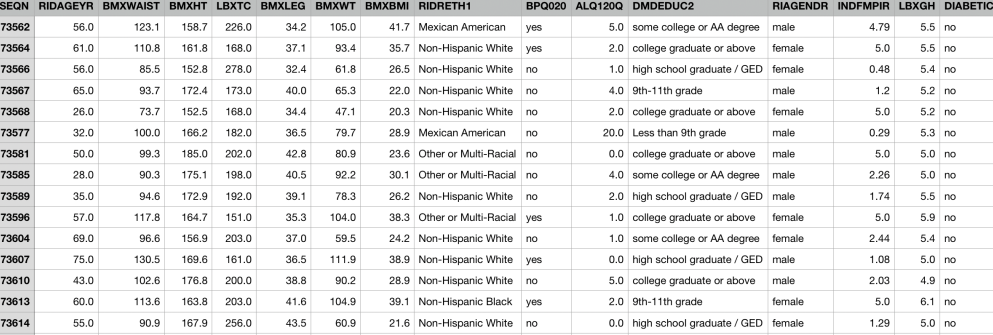

GLYCOHEMOGLOBIN (LBXGH) ≤ 6.15  $entropy = 0.92$ samples =  $1082$ value =  $[720, 362]$ 

entron samp

value = [696, 96]

 $class = None$ 

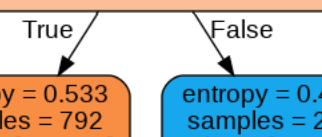

value = |24, 266

class = Diabete:

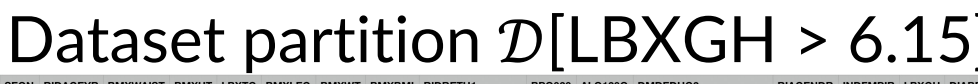

 $X_{14}$  (LBXGH) ≤ 6.15 has

the highest IG

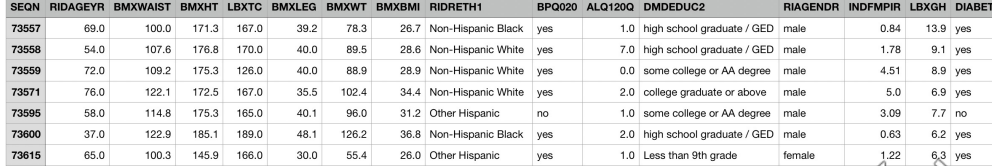

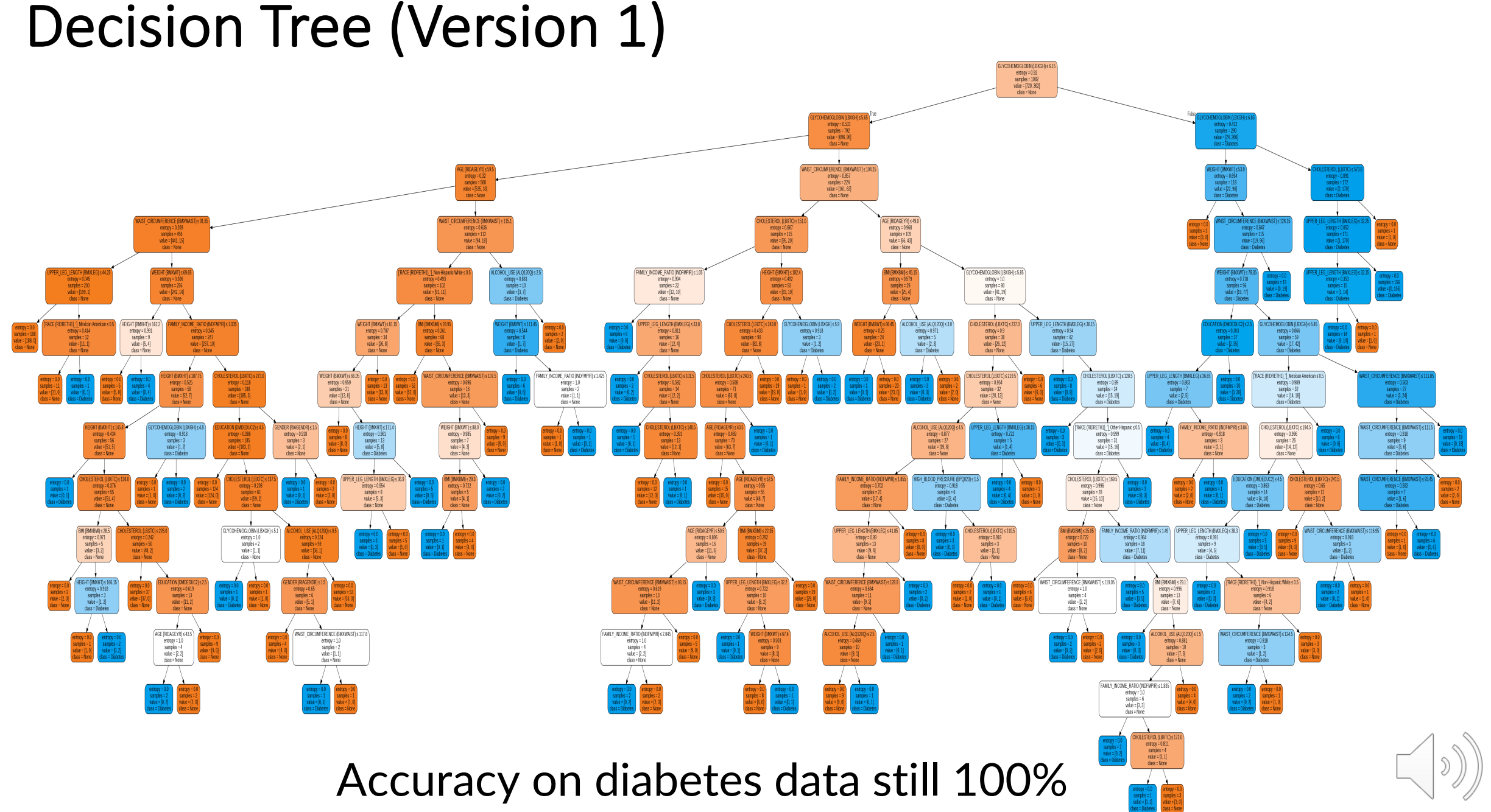

# Diabetes DT – Random vs IG Features

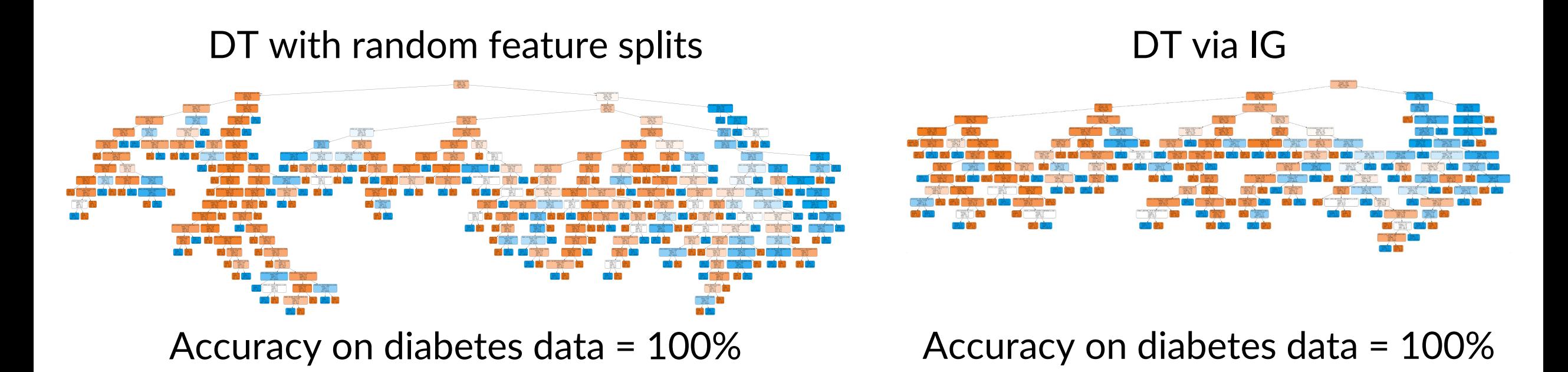

- Well, it is smaller while retaining 100 % accuracy on our training data
- Still rather complex, though …

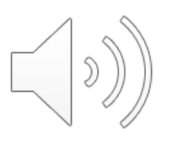

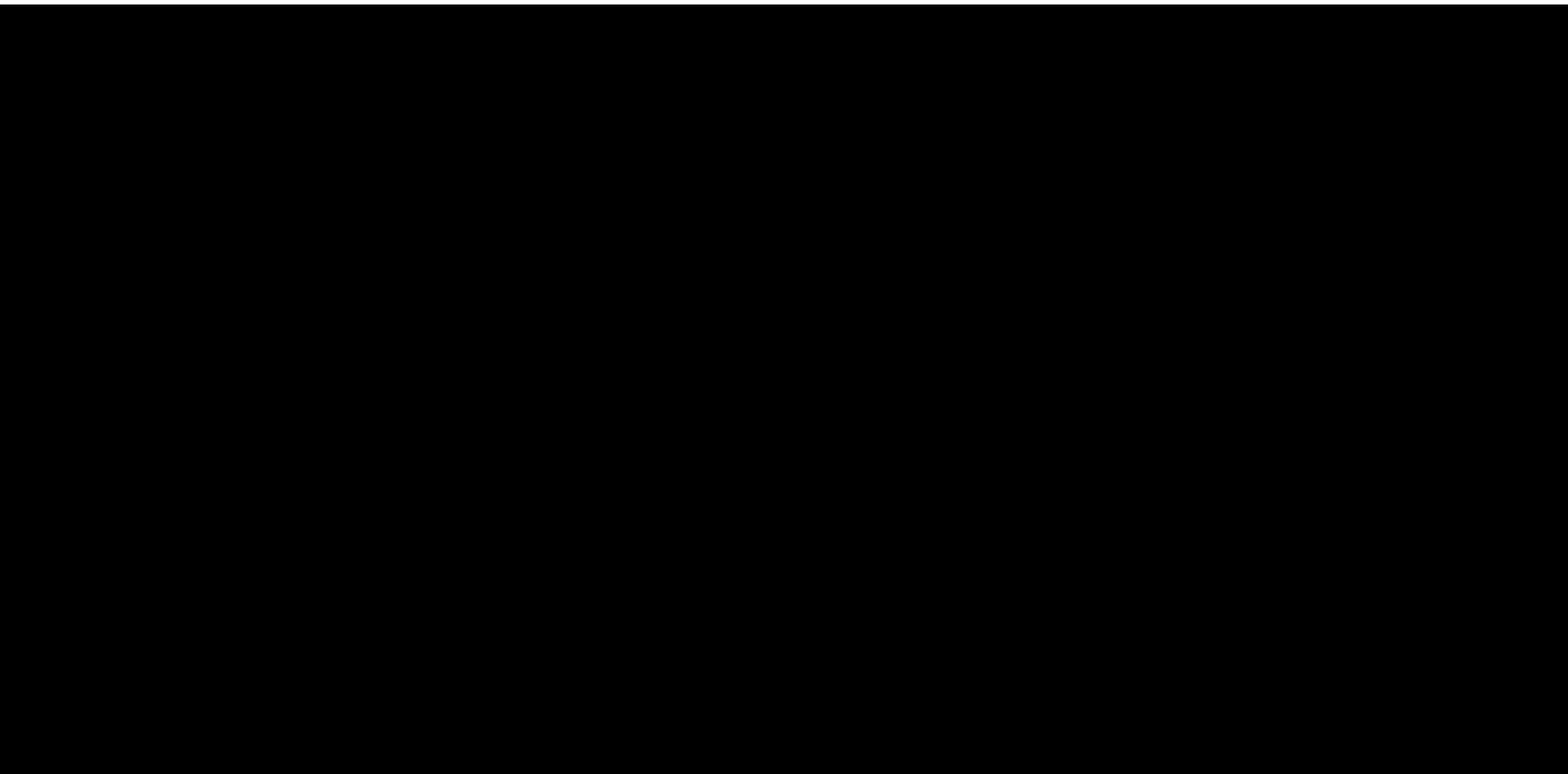

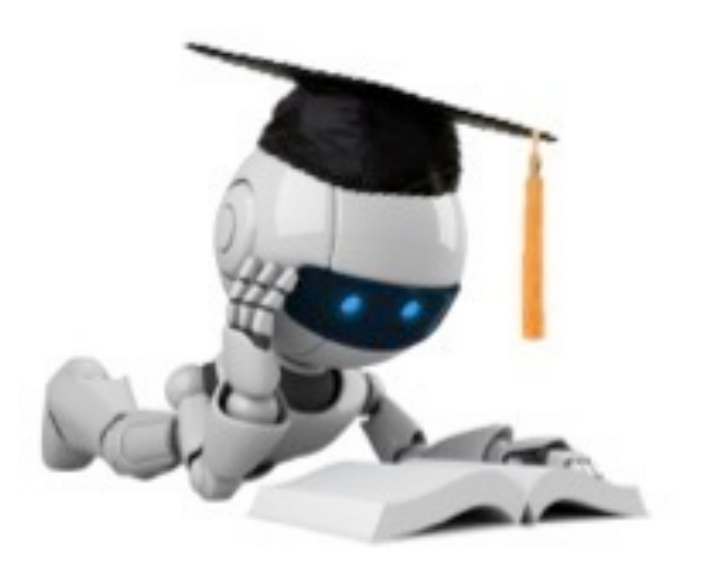

# Feedback From Our Physician Friend

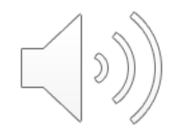

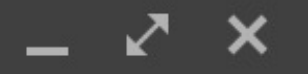

Dinesh Jayaraman (seas.upenn.edu)

Thanks for those models!

Hi Dinesh,

Thanks so much for sending those decision tree models along!

They worked really great on the dataset I had sent you before, but we're collecting some new data and noticing some weird issues. Could you take a look at these results and let us know if you have any thoughts?

Best, Your fictional physician friend

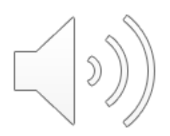

# Accuracy – Decision Tree (Version 1)

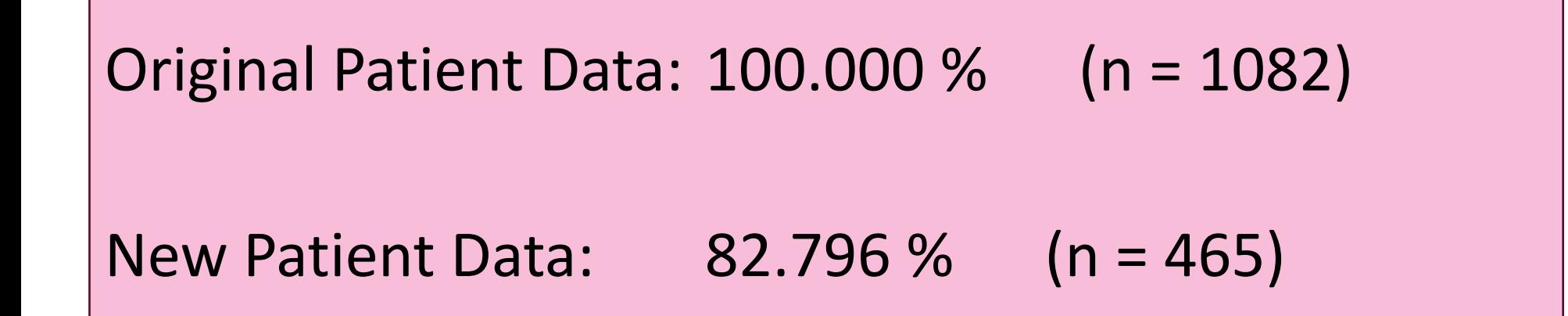

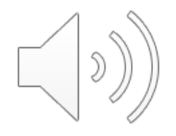

# Recall: Overfitting

### This is just classic "**overfitting**"

Larger, more complex models sometimes do poorly on new data, even if they perform on par or better than small models on the training data.

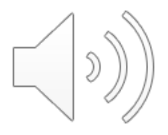

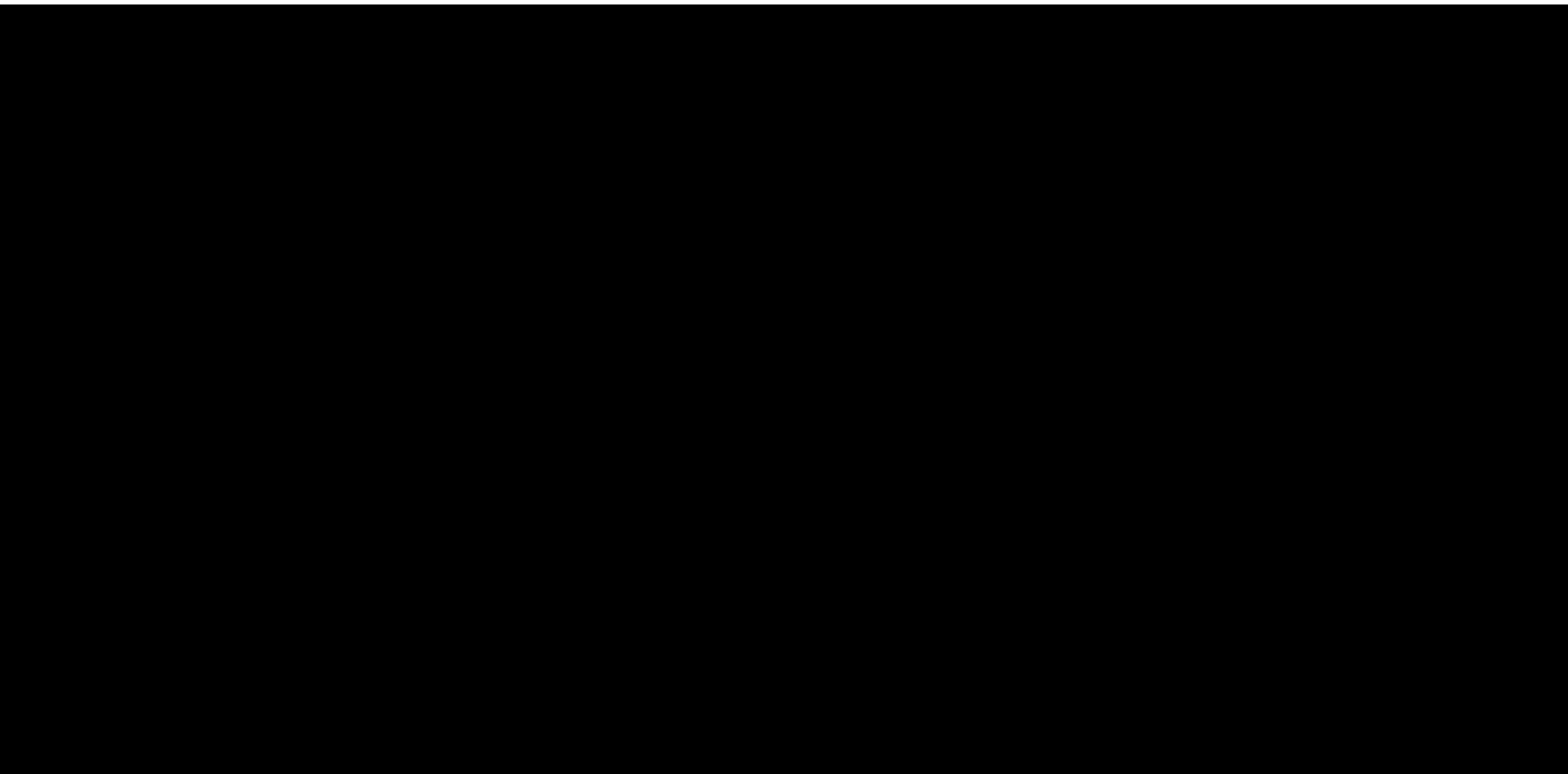

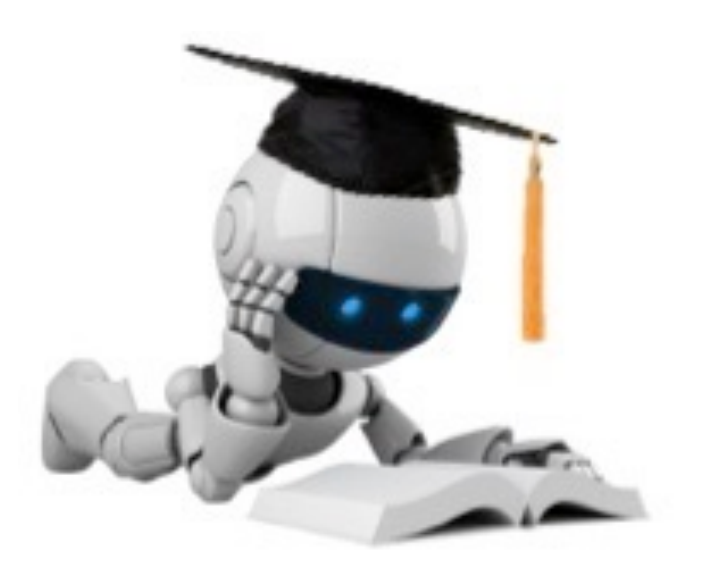

# Combating Overfitting

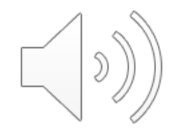

# Avoiding Overfitting

How can we avoid overfitting?

- Acquire more training data
- Remove irrelevant attributes (manual process not always possible)
- **Stop growing when data split is not statistically significant**
	- E.g. a pre-selected maximum depth, minimum #samples, minimum #samples in each class
- **Grow full tree, then post-prune**

Try various tree hyperparameters (like tree depth and termination criterion) and pick the one with the best estimated generalization performance. How to estimate?

- Cross-validation
- Add a complexity penalty to performance measure e.g. training accuracy average depth of leaf node

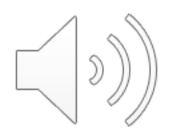

# Overview: Reduced-Error Pruning

• Split the original training data into training and validation sets

## **Training Stage**

• Grow the decision tree based on the training set

### **Pruning Stage**

- Loop until further pruning hurts validation performance:
	- Measure the validation performance of pruning each node (and its children)
	- Greedily remove the node that most improves validation performance

# Overview: Reduced-Error Pruning

- Pruning replaces a whole subtree by a leaf node
- Replacement occurs if the expected error rate of the subtree on validation data is greater than that of the leaf Predicting the majority class (negative) has a **Training**

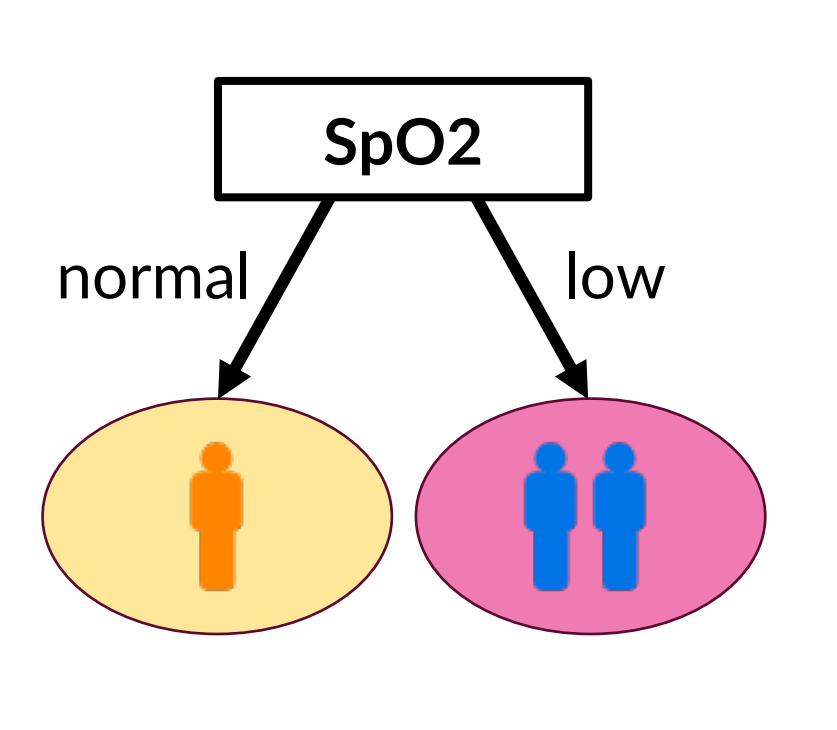

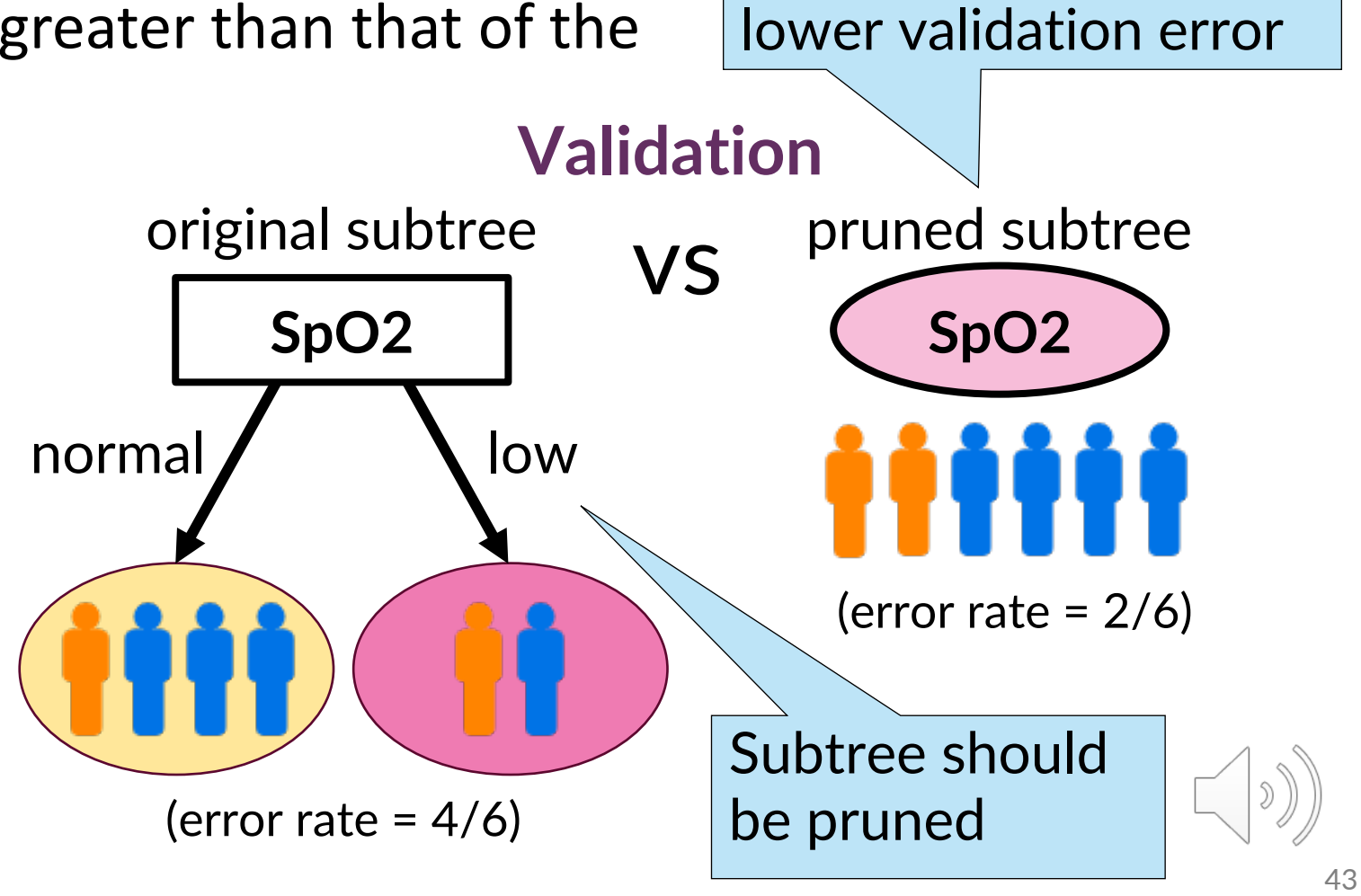

# **Reduced-Error Pruning on the Diabetes DT**

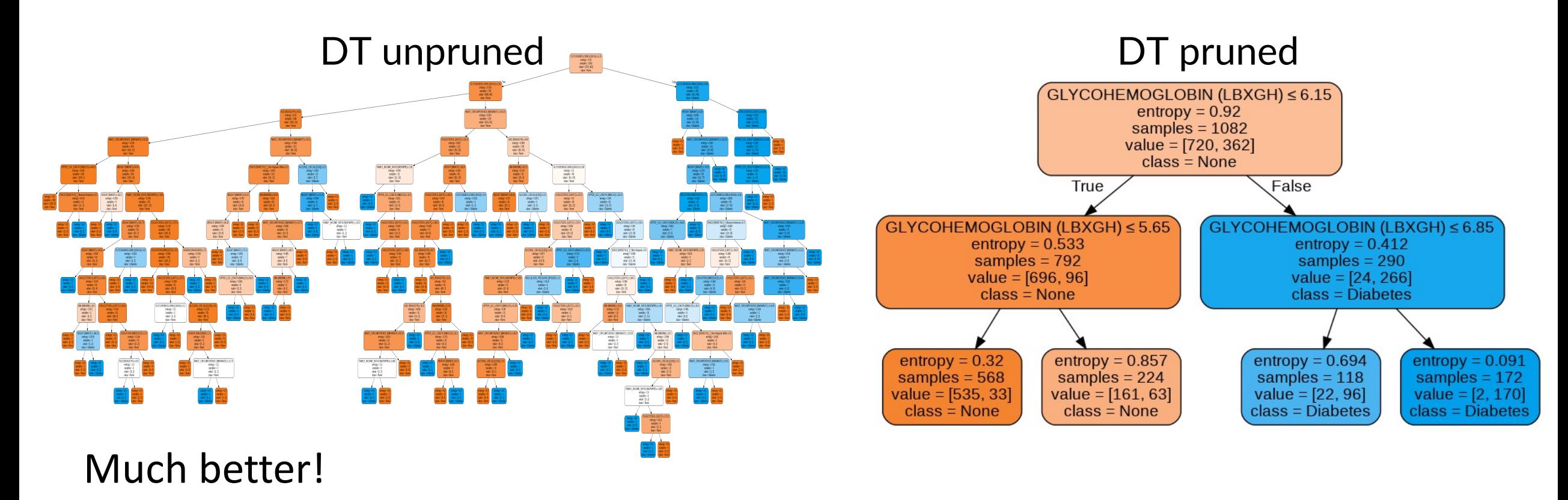

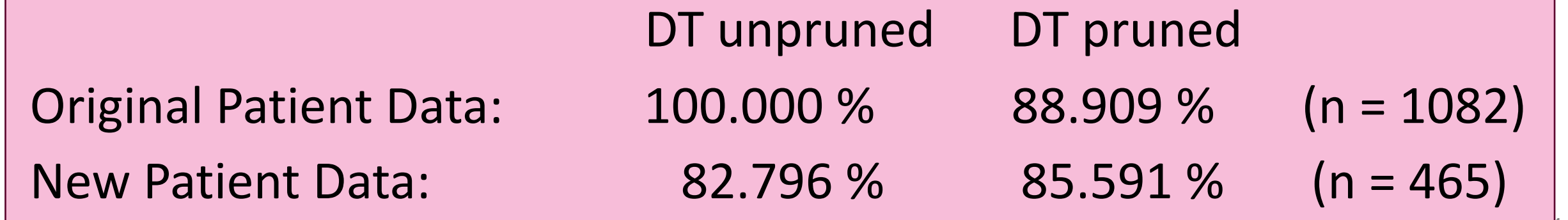

# The Final Diabetes DT

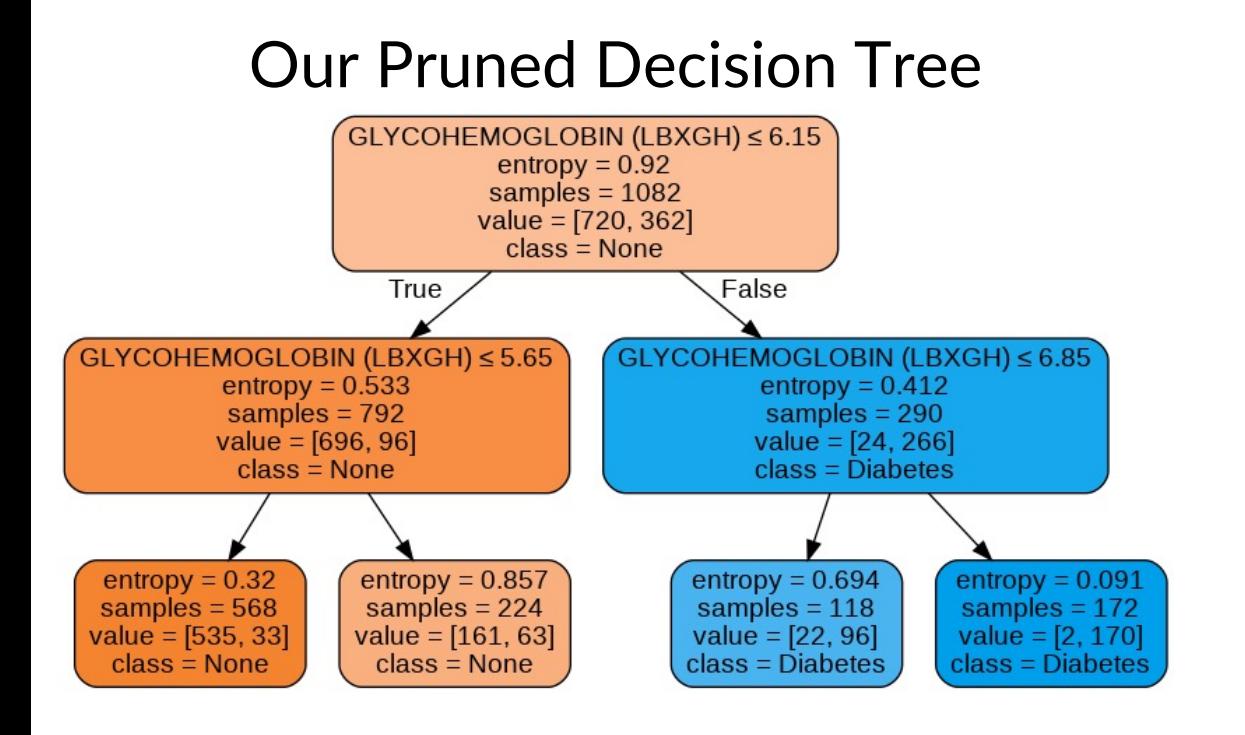

### Our Pruned Decision Tree **How Diabetes is Actually Diagnosed**

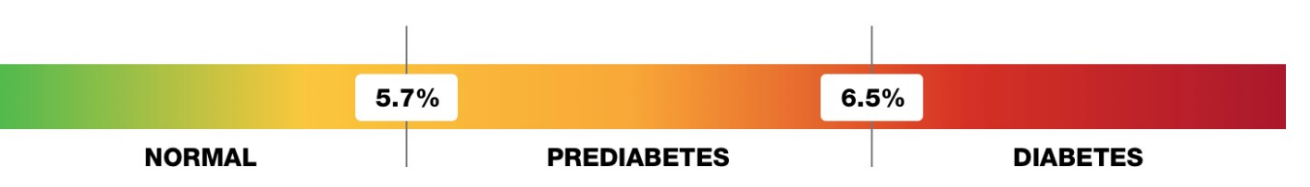

- If your A1C level is between 5.7 and less than 6.5%, your levels have been in the prediabetes range.
- If you have an A1C level of 6.5% or higher, your levels were in the diabetes range.

(screenshot from diabetes.org)

### Strong similarity to how diabetes is actually diagnosed!

You'll get to play around with this data some more in HW3.

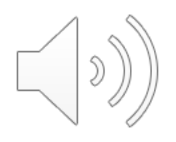

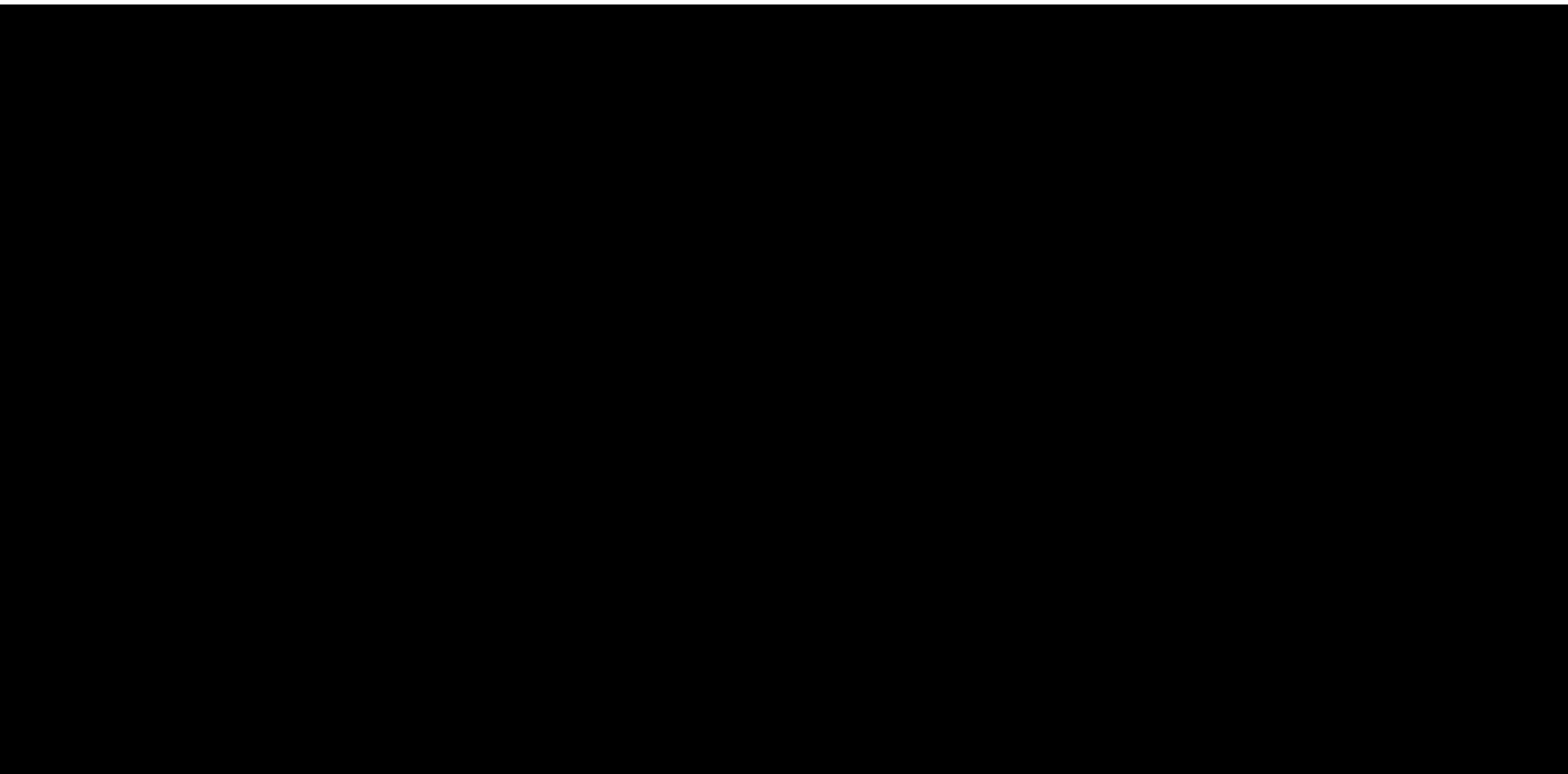

# Are DTs feature scaling invariant?

- Yes, DTs are naturally feature-scaling invariant in most implementations.
	- Information Gain, Gain Ratio etc. don't rely on the specific values of the features, so scaling a feature doesn't affect the tree training, and it predicts identical outputs afterwards.
	- In fact, more general than even just "scaling", DTs are usually invariant under arbitrary monotone transformations of the input.

# Where are the parameters in Decision Trees?

- Parameters to select at each node:
	- § Which attribute to select?
	- Sometimes, also how to create branches from it? E.g. which threshold to set on a continuous variable?
- For a fixed maximum depth  $d$ , a decision tree has a fixed number of parameters (or at least a fixed *maximum* number of parameters).
- In general, we don't know the number of nodes, and consequently, the number of parameters. Non-parametric! just like k-NN.

# Are We Optimizing A Loss Function?

- Trivially, we are of course seeking high classification accuracy.
- But our optimizer is *greedy*.
	- Local optimization of a "heuristic function" such as the information gain.
- There is no notion of a specific loss function for which we can claim that our ID3 / C4.5 training approach will "finding the decision tree that incurs the lowest loss".

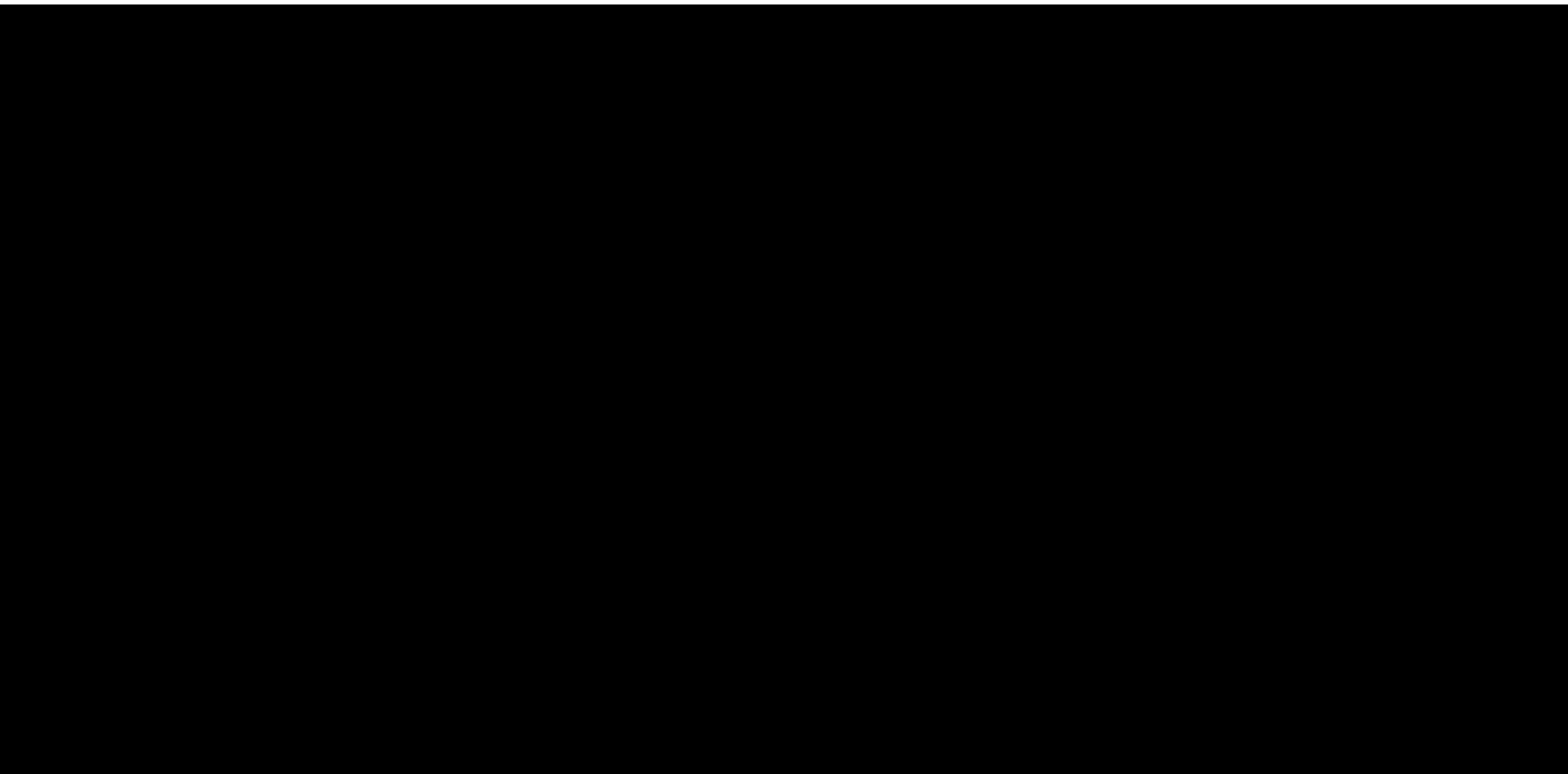

# Decision Tree Algorithm Variants Overview

### **ID3**

• Information gain on nominal features

### **C4.5**

- Can use info gain or gain ratio
- Nominal or numeric features
- Missing values
- Post-pruning
- Rule generation

### **CART** (Classification and Regression Tree)

- Similar to C4.5
- Can handle continuous target prediction (regression)
- No rule sets
- Sklearn's DecisionTreeClassifier is based on CART, but can't handle nominal features (as of version 0.22.1)

### **Other Algorithms**

- SPRINT, SLIQ: multiple sequential scans of data (1M instances)
- VFDT: at most one sequential scan (bil of instances)  $\sqrt{\frac{9}{53}}$

# Strengths and Weaknesses of DTs

### **Strengths**

- **E** Widely used in practice
- **E** Fast and simple to implement
- **E** Small trees are easily interpretable
- **E** Handles a variety of feature types
- $\mathbb{C}$  Can convert to rules
- $\Box$  Handles noisy / missing data
- **E** Insensitive to feature scaling
- **E** Handles irrelevant features
- **E** Handles large datasets

DTs are the basic component of what is arguably the single best "off-the-shelf" ML algorithm for arbitrary problems, particularly with tabular data, called XGBoost (more on this soon).

### **Weaknesses**

- **T** Univariate partitions limit potential trees
- **T** Limited predictive power
- **The Heuristic-Based Greedy Training**

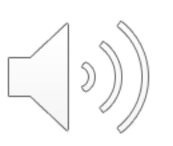

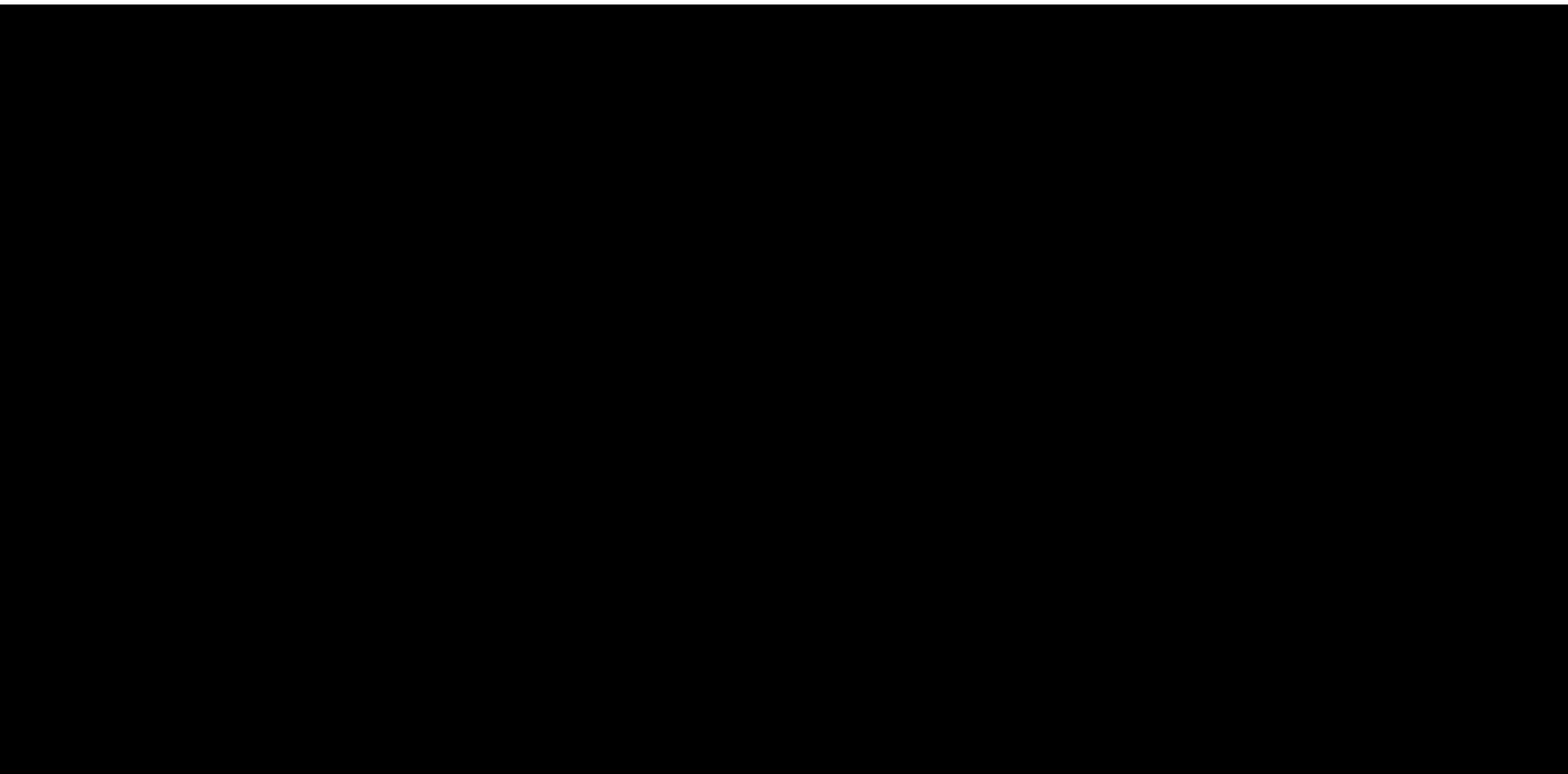

# More Administrivia: Projects

- 3 % of course grade (20% for full project:  $3 + 5 + 12$ )
- **Team information due Fri Feb 20.** 
	- 3 members per team.
	- Submit information on google form (announcement soon).
- **Project proposal due Wed Mar 1.**
	- A proposal template document will be released in the coming days.
	- A project mentor will be assigned to you based on your proposal.
- Guidance on project topics: See next 2 slides.

# "Standard" Projects

- The recommended option barring exceptional cases.
- Tied closely to any one from a pre-approved list of Kaggle projects (announcement soon).
- **Part 1: Implementation**
	- **Option 1:** Extensive evaluation of design decisions in pre-existing codebases.
		- Evaluate the design decisions in existing Kaggle submissions, e.g. current leading submissions, or other codebases on the web for this problem. Always cite and acknowledge.
		- Recommendations:
			- For tabular datasets, significant feature engineering and try several models
			- For image datasets, try different neural network architectures etc.
	- **Option 2:** New ML approach. A new ML approach, not directly building on top of current codebases
		- Typically a learning strategy (e.g., semi-supervised learning) or a neural network architecture
- **Part 2: Evaluation**
	- **Part 2a:** Systematic evaluation of hyperparameters (e.g., regularization, learning rate, etc.)
	- **Part 2b:** Evaluate on test data distributions different from training data
		- E.g. Add synthetic noise to test set, train-test split based on demographic features or time
		- Plot performance measures vs. degree of shift (e.g. for demographic features, include X% fraction of minority in the training set, where X is degree of shift)
		- Particularly interesting to identify "small" shifts that break the model.
- No collaboration outside your project team.
- Public submission to Kaggle leaderboard at end of project period together with code. **You will not be graded only on leaderboard position though.** More creative and ambitious projects will be held to lower final performance standards than more incremental projects.

# "Non-Standard" Projects

- Strongly recommended that you use the "standard" option from the last slide.
- If you have good reason to go beyond this, e.g., you would like to propose a project tied to your PhD research, you could do so, but these submissions will go through greater scrutiny for approval.

# Lecture 10: Learning Ensembles

CIS 4190/5190 Spring 2023

# Decision Tree Shortcomings

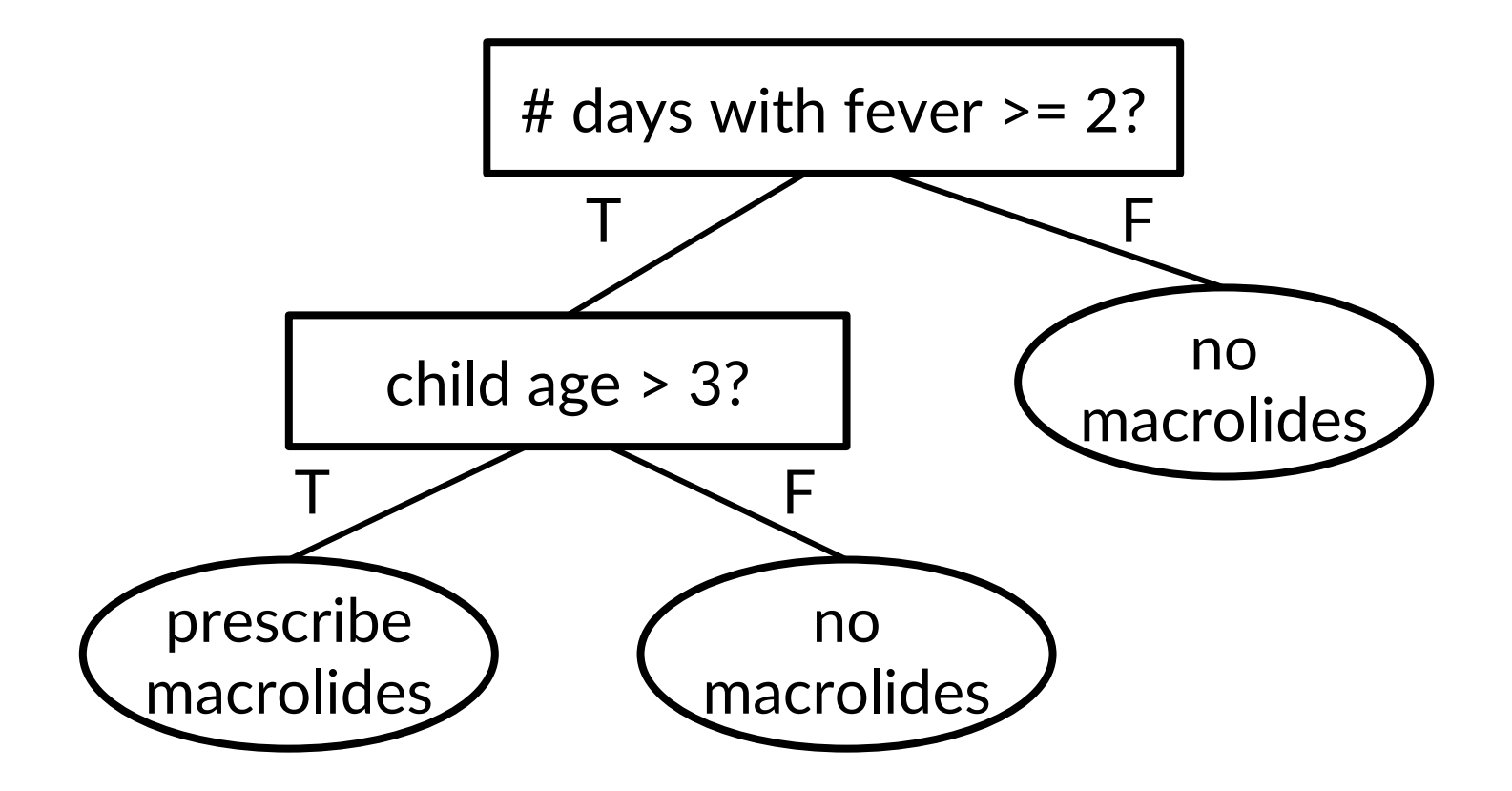

Decision tree example from: Martignon and Monti. (2010). Conditions for risk assessment as a topic for probabilistic education. *Proceedings of the Eighth International Conference on Teaching Statistics* (ICOTS8).

# Decision Tree Shortcomings

- Hard to manage bias-variance tradeoff
	- Small depth  $\rightarrow$  High bias, low variance
	- Large depth  $\rightarrow$  Small bias, high variance
	- What if we need to grow deeper in some branches but not others?
- Can we manage this tradeoff in a principled way?
- **Idea:** Random forests
	- Grow large decision trees
	- Rather than prune, average many of them!

# **Random Forests**

# $\mathcal{L}_{\mathcal{A}}$

# Random Forests

- Train many decision trees and average them!
	- Large depth  $\rightarrow$  High variance, low bias
	- Averaging many decision trees  $\rightarrow$  average away "irrelevant" variance
- Very powerful model family in practice

# Ensembles

- More generally, **ensembles** are an effective strategy for mitigating the bias-variance tradeoff
- **Approaches so far:**
	- Different model family
	- Feature engineering
- **Ensembles:**
	- Combine models to reduce bias without increasing variance

# Ensemble Learning

- **Step 1:** Learn a set of "base" models  $f_1, ..., f_k$
- **Step 2:** Construct model  $F(x)$  that combines predictions of  $f_1, ..., f_k$

# Example: Netflix Movie Recommendations

- **Goal:** Predict how a user will rate a movie based on:
	- The user's ratings for other movies
	- Other users' ratings for this movie (and others)
	- **No features!**
- **Netflix Prize (2007-2009):** \$1 million for the first team to do 10% better than the existing Netflix recommendation system
- **Winner:** BellKor's Pragmatic Chaos
	- An ensemble of 800+ rating systems

# Ensembles of Decision Trees

- **Strategy 1:** Random forests
- **Strategy 2:** Gradient boosted decision trees
- Among the most powerful and widely-used models for "tabular" data (i.e., not images, text, graphs, or other highly structured data)

# Ensemble Design Decisions

- How to learn the base models?
- How to combine the learned base models?

# Ensemble Design Decisions

- How to learn the base models?
- **How to combine the learned base models?**

- Regression: Average predictions  $F(x) = \frac{1}{k} \sum_{i=1}^{k} f_i(x)$ 
	- Works well if the base models have similar performance

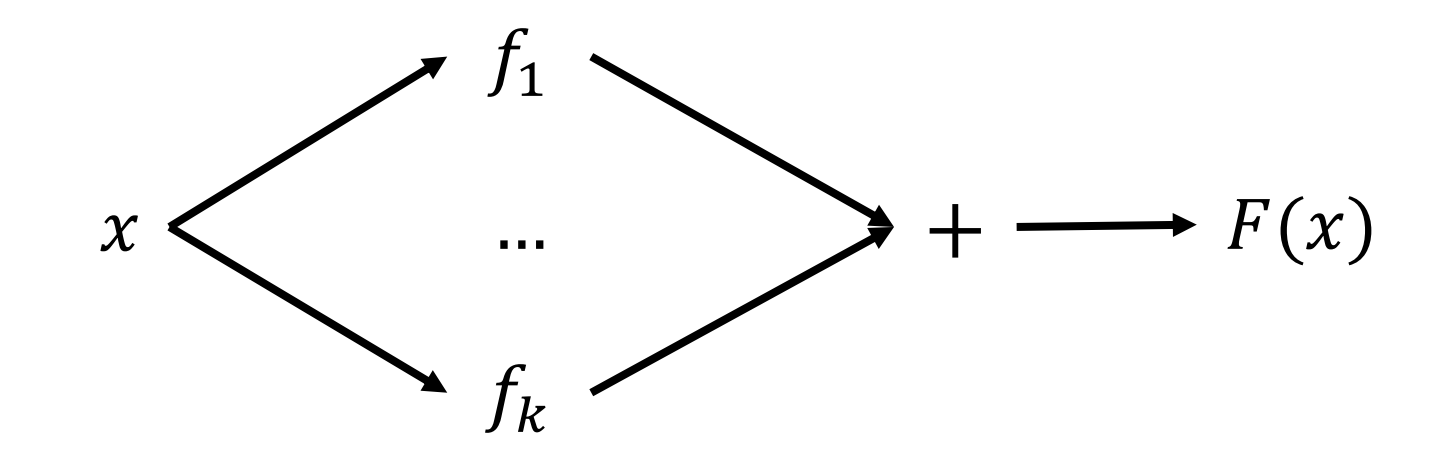

- **Classification:** Majority vote  $F(x) = 1$   $\left(\sum_{i=1}^{k} f_i(x)\geq \frac{k}{2}\right)$  $\binom{n}{2}$  (for binary)
	- Can also average probabilities for classification

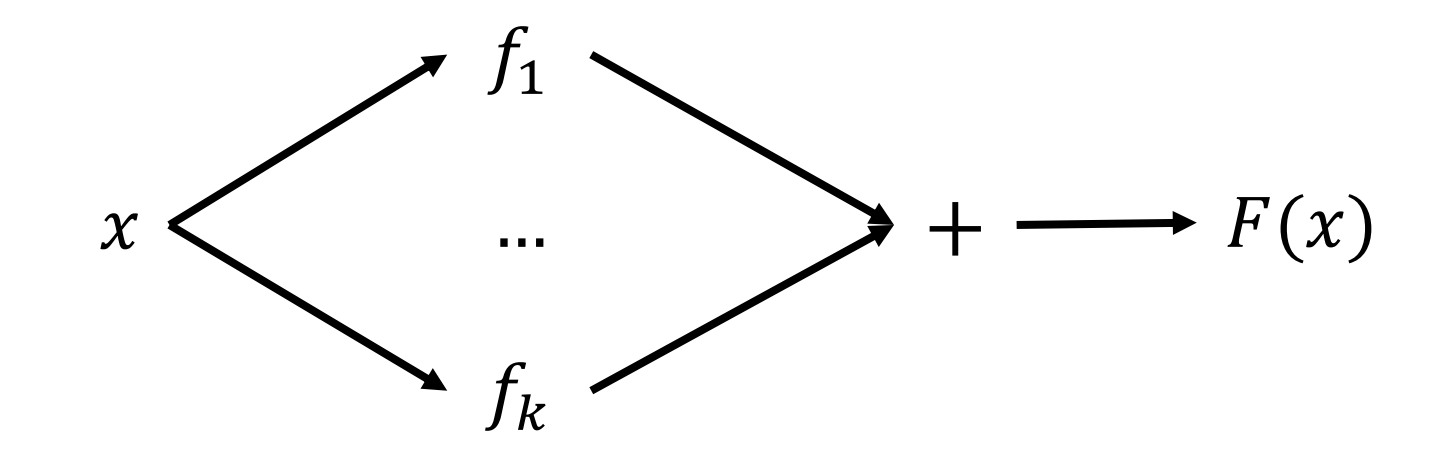

• Can use weighted average:

$$
F(x) = \sum_{i=1}^{k} \beta_i \cdot f_i(x)
$$

- Can fit weights using linear regression on second training set
- More generally, can fit a second layer model

$$
F(x) = g_{\beta}(f_1(x), \dots, f_k(x))
$$

• Second model as "mixture of experts":

$$
F(x) = \sum_{i=1}^{k} g(x)_i \cdot f_i(x)
$$

• Second stage model predicts weights over "experts"  $f_i(x)$ 

- Second model as "mixture of experts":
	- Special case:  $g(x)$  is one-hot
	- Advantage: Only need to run  $g(x)$  and  $f_{g(x)}(x)$

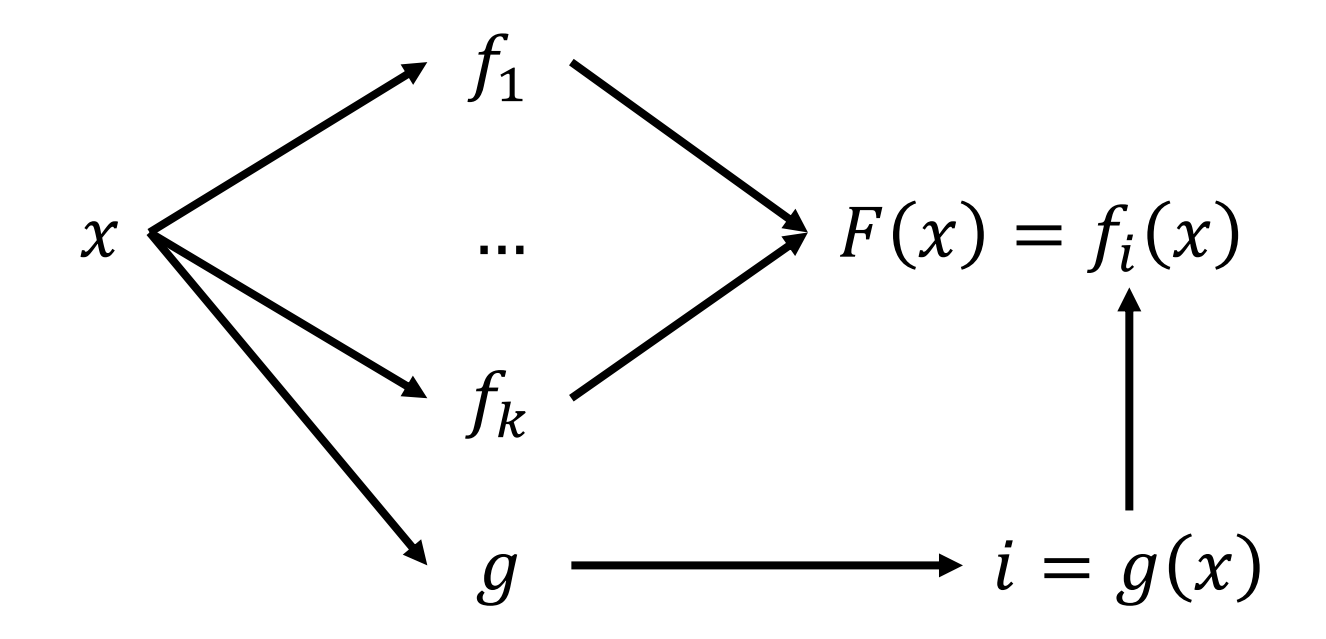